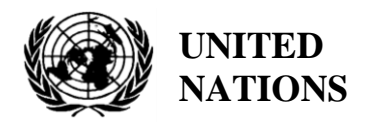

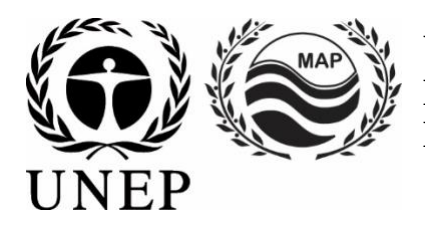

# **UNITED NATIONS ENVIRONMENT PROGRAMME MEDITERRANEAN ACTION PLAN**

10 mai 2021 Original : Anglais Français

Réunion du Groupe de Correspondance de l'Approche Ecosystémique sur la surveillance (CORMON), Biodiversité et Pêche

Vidéoconférence, 10-11 juin 2021

**Point 6 de l'ordre du jour : Dictionnaires des données et normes des données pour les indicateurs communs 3, 4 et 5 faisant référence aux mammifères marins, aux tortues marines et aux oiseaux marins**

**Dictionnaires des données et normes des données pour les indicateurs communs 3, 4 et 5 faisant référence aux mammifères marins**

**Avis de non-responsabilité :** les désignations employées et la présentation du matériel dans cette publication n'impliquent l'expression d'aucune opinion de la part du Secrétariat des Nations Unies concernant le statut juridique de tout pays, territoire, ville ou région ou de ses autorités, ou concernant la délimitation de ses frontières ou limites.

#### **Responsable de l'étude à l'INFO/RAC**

Arthur Pasquale, EcAp/IMAP Coordinator, Deputy Director

Lorenza Babbini, EcAp/IMAP Senior officer, Director

Francesca Catini, IMAP officer,

Alessandro Lotti, IMAP officer

#### **Rapport préparé par :**

Lorenza Babbini, Francesca Catini, Giancarlo Lauriano, Alessandro Lotti, Arthur Pasquale

#### **Reconnaissance**

Ce rapport a été préparé avec la participation et la contribution volontaire du Secrétariat Permanent de l'ACCOBAMS et sera soumis à son Comité Scientifique et au Online Working Group (OWG) informel sur les mammifères marins pour contributions et intégration parallèlement à sa soumission à le Meeting of the Ecosystem Approach Correspondence Groups on Monitoring (CORMON) Biodiversity and Fisheries (10-11 juin 2021).

#### **Note du Secrétariat**

Dans le cadre du Programme de travail et budget du PNUE/PAM pour 2020-2021 (COP 21, Décision IG.24/14), INFO/RAC dirige les travaux sur le développement et l'achèvement de la « *Plateforme Info/MAP pour la mise en œuvre de l'IMAP pleinement opérationnel et développé, connecté aux systèmes d'information des composantes du PAM et à d'autres plateformes régionales de connaissances pertinentes, afin de faciliter l'accès aux connaissances pour les gestionnaires et les décideurs, ainsi que pour les parties prenantes et le grand public* ».

Le projet **EcAp-MED II (2017-2019) financé par l'UE** a soutenu ce résultat avec le développement d'un système pilote de données et d'information compatible IMAP (Système (pilote) d'Information IMAP, qui a permis aux parties contractantes de commencer à communiquer des données à partir du mi-2020 pour une sélection de 11 indicateurs communs IMAP. Le système d'information IMAP (pilote) a posé les bases de la création d'un système d'information IMAP pleinement opérationnel, comme le prévoit la décision IG.22/7.

À l'heure actuelle, le système prend en charge les données de rapport pour 11 des 27 indicateurs communs IMAP, à savoir les indicateurs communs **1, 2, 6, 13, 14, 15, 16, 17, 21, 22, 23**. Les critères utilisés pour sélectionner les 11 Les indicateurs communs dans le cadre du système d'information IMAP (pilote) ont été : a) la maturité des indicateurs communs à partir de 2017, en termes d'expériences de suivi et de bonnes pratiques ; b) la collecte et la disponibilité des données existantes représentant tous les clusters IMAP ; c) disponibilité de fiches d'information sur les indicateurs communs et/ou de modèles de métadonnées.

Le projet de système d'information IMAP (pilote) a été développé par l'INFO/RAC sous la coordination du Secrétariat et en étroite consultation avec toutes les composantes pertinentes du PAM. Le système d'information IMAP (pilote) évolue maintenant vers le système d'information IMAP complet et est capable de recevoir et de traiter des données conformément aux normes de données et aux dictionnaires de données (DS et DD) proposés qui définissent les informations de base sur la communication de données au sein d'IMAP.

Il convient de noter que les DS et les DD proposés s'appuient également sur l'expérience pertinente respective de l'INFO/RAC, ainsi que sur l'expérience acquise dans la création d'autres bases de données pertinentes telles que la plate-forme de chimie EMODnet, SeaDataNet et le dictionnaire de données WISE maintenu par l'EEA et disponible dans EIONET . De cette manière, le système d'information IMAP est interconnecté avec d'autres bases de données marines régionales (par exemple, SeaDataNet, SeaDataCloud, EMODNET, etc.), essentiel pour éviter la duplication des transmissions de données pour les Parties contractantes.

Le processus d'évolution en cours, du pilote au système d'information IMAP final, sera également soutenu par le projet EcAp MED III financé par l'UE et comprendra l'ensemble des modules pour les indicateurs communs IMAP (à l'exclusion des C.I. candidats pour le moment).

#### **Introduction**

Les **normes de données (DS)** sont préparées sous la forme de feuilles de calcul Excel dans lesquelles chaque colonne indique un champ à remplir par les fournisseurs de données. Les **dictionnaires de données (DD)** sont préparés sous forme de feuilles de calcul Excel dans lesquelles chaque ligne fournit des informations pour guider le fournisseur de données. Les DS et DD sont des feuilles de calcul incluses dans le même fichier Excel, téléchargeables à partir du système d'information IMAP (Pilot). Les données téléchargées à l'aide des normes de données conviendront à l'inclusion dans la base de données.

La proposition de DS et de DD fournit des ensembles de données plus larges et des dictionnaires associés que ceux requis comme obligatoires par les fiches d'information et les modèles de métadonnées IMAP. Dans les normes de données, les données obligatoires sont représentées en noir et les non obligatoires en rouge. La possibilité de remplir également des champs **non obligatoires** est donnée pour permettre aux Parties contractantes qui disposent déjà de systèmes de surveillance collectant un ensemble plus large de données de les déclarer également en tant que **données supplémentaires**. Bien qu'il soit à la discrétion des Parties contractantes de décider, la communication d'ensembles de données non obligatoires est **fortement encouragée** afin d'éviter les lacunes dans les connaissances entre l'IMAP et d'autres flux de données nationaux.

À la suite des résultats des CORMON, les DS et DD finalisés relatifs aux 11 indicateurs communs ont été téléchargés dans le système d'information IMAP (pilote) et les modifications conséquentes apportées à la structure de la base de données ont été fournies. Ainsi, une fois tous les paramètres et unités de mesure définis, le flux de données correspondant est activé. Après une phase de test du système d'information IMAP (pilote) réalisée avec la participation volontaire des pays intéressés, la **phase I** de la mise en œuvre du système est officiellement terminée en juin 2020.

À partir de mi-2019, après la conclusion du projet EcAp MED II, une discussion sur d'autres modules a été lancée avec les composantes thématiques MAP pour chaque indicateur commun déjà sélectionné et pour les autres en vue de l'achèvement de l'indicateur commun IMAP. en fonction des ressources disponibles spécifiquement allouées.

L'objectif du présent document est de présenter les « projets » de DS et de DD relatifs aux **indicateurs communs 3, 4 et 5**. En examinant ce document, la présente réunion devrait fournir **des orientations, des contributions et d'autres réflexions** sur les « projets » de DS et DD proposés pour les indicateurs communs sélectionnés. Sur cette base, un processus continu d'harmonisation avec les fiches d'orientation IMAP et les protocoles de suivi des indicateurs communs sera assuré au cours de la **phase II**. Par conséquent, la structure des normes de données et des dictionnaires de données pourrait également être révisée et harmonisée sur la base du résultat final du processus de développement de l'IMAP. Un travail interactif sera nécessaire pour affiner progressivement ces normes de données et dictionnaires de données.

Comme indiqué par les protocoles de surveillance de la biodiversité et de la pêche de **CORMON (Marseille 12-13 février 2019)**, les protocoles de surveillance devraient guider l'élaboration de normes de données qui sont menées parallèlement aux discussions sur les méthodologies communes convenues. Les systèmes d'information sont un outil majeur de collecte et de transfert de données. Étant donné que le développement d'indicateurs, de méthodes de suivi et de normes de données progresse en parallèle, un dialogue et une collaboration étroits et continus sont nécessaires entre les organismes responsables de ces développements pour assurer leur bon alignement et leur cohérence.

La nomination et l'activation du réseau en ligne des experts méditerranéens désignés par le OWG Biodiversité, soutenant l'INFO/RAC sur la finalisation des DS et des DD pour le cluster Biodiversité et Pêche, comme demandé lors du CORMON de Marseille (12-13 février 2019 ) et Rome (21 mai 2019), assureront utilement cette cohérence.

#### **Dictionnaires de données et normes de données pour les indicateurs communs 3, 4 et 5 faisant référence aux mammifères marins**

**1.** Parmi les cinq indicateurs communs liés à la biodiversité (EO1) fixés par l'IMAP, trois concernent les mammifères marins :

- **Indicateur commun 3** : Aire de répartition des espèces ;
- **Indicateur commun 4** : Abondance de la population d'espèces sélectionnées ;

• **Indicateur commun 5** : Caractéristiques démographiques de la population (par exemple, la taille corporelle ou la structure des classes d'âge, le sexe ratio, les taux de fécondité, les taux de survie/mortalité)

2. Le présent document vise à présenter les DS et les DD relatifs à une partie des méthodes disponibles pour le suivi des espèces de mammifères marins comme expressément indiqué dans les fiches d'orientation de l'IMAP.

3. Ce document reflète les commentaires reçus lors de la vidéoconférence des réunions intégrées des groupes de correspondance sur l'approche écosystémique sur la mise en œuvre de l'IMAP (CORMON), en décembre 2020, pendant et après les sessions, selon le cas. Les documents tiennent également compte des discussions tenues lors des réunions bilatérales suivantes avec le CAR/ASP et le Secrétariat permanent de l'ACCOBAMS.

4. Comme indiqué expressément dans les fiches d'orientation de l'IMAP, plusieurs méthodologies de suivi et de protocoles de suivi sont disponibles, utilisant différentes plates-formes et approches de suivi. Les pays doivent sélectionner le plus approprié en fonction des ressources disponibles et des besoins de conservation. Certaines méthodes pourraient être combinées pour fournir des informations plus robustes, comme le recensement visuel et acoustique, par exemple.

5. Le présent document vise à présenter les DS & DD relatifs aux méthodes disponibles pour le suivi des mammifères marins, en se basant sur les documents de référence suivants :

• Lignes directrices IMAP pour le suivi des cétacés en mer Méditerranée (WG.461/21) Lignes directrices IMAP pour le suivi du phoque moine de Méditerranée (WG.461/21)

• Dictionnaires de données et normes de données pour les indicateurs communs 3, 4 et 5 relatifs aux mammifères marins, aux tortues marines et aux oiseaux de mer (projet) (WG.482/22)

• Lignes directrices pour le développement de réseaux nationaux de surveillance des échouages de cétacés (SPA/RAC-ACCOBAMS, 2004)

• Les « Directives de surveillance pour évaluer l'aire de répartition, l'abondance de la population et les caractéristiques démographiques des cétacés (adoptées par les Parties à l'ACCOBAMS dans la résolution 6.13) » ont été produites par l'ACCOBAMS et devraient être considérées comme des orientations lors de l'établissement de programmes de surveillance.

### **Cétacés**

6. Il existe plusieurs méthodes pour l'étude des cétacés ; le choix des méthodologies se fait en fonction des paramètres à étudier ainsi que des besoins logistiques et des caractéristiques des zones d'étude.

7. L'IMAP fixe une liste de référence des espèces de cétacés à surveiller. Toutes les espèces de cétacés présentes dans la mer Méditerranée sont prises en compte dans l'IMAP.

8. Onze espèces de cétacés sont considérées comme présentes régulièrement dans la zone méditerranéenne mais une attention particulière est accordée aux huit espèces de cétacés résidentes, réparties en trois groupes fonctionnels différents :

• Baleines à fanons : rorqual commun (*Balaenoptera physalus*)

• Cétacés de plongée profonde : cachalot (*Physeter macrocephalus*), baleine à bec de Cuvier (*Ziphius cavirostris*), globicéphale noir (*Globicephala melas*) et dauphin de Risso (*Grampus griseus*).

• Autres espèces dentées : dauphin commun à bec court (*Delphinus delphis*), dauphin rayé (*Stenella coeruleoalba*), grand dauphin (*Tursiops truncatus*).

9. Cependant, trois autres espèces rares de cétacés sont également présentes en mer Méditerranée : le marsouin commun (*Phocoena phocoena*), le dauphin à dents rugueuses (*Steno bredanensis*) et l'épaulard (*Orcinus orca*). Deux de ces espèces ont des aires de répartition très limitées : le marsouin commun, représentant peut-être une petite population restante dans la mer Égée, et l'épaulard, présent seulement comme une petite population de quelques individus dans le détroit de Gibraltar. Le suivi de ces espèces est proposé comme non obligatoire.

#### **Cétacés : Aire de répartition des espèces (Indicateur commun 3) & Abondance de la population d'espèces sélectionnées (Indicateur commun 4)**

10. Les connaissances actuelles sur l'aire de répartition spatiale des mammifères marins en la mer Méditerranée sont largement affectées par les données disponibles, en raison de la répartition inégale des efforts de recherche au cours des dernières décennies. En particulier, la partie sud-est du bassin, les côtes de l'Afrique du Nord et les eaux centrales du large sont parmi les zones avec les connaissances les plus limitées sur la présence, l'occurrence et la distribution des cétacés même si le projet ACCOBAMS Survey Initiative a contribué à combler cette lacune dans les connaissances grâce aux enquêtes à l'échelle du bassin (enquêtes aériennes et en bateau) menées en 2018 et 2019. La priorité devrait être donnée aux zones les moins connues, en utilisant les sources de données en ligne et les données et rapports publiés comme sources d'information.

11. La distribution et l'abondance peuvent être calculées par différentes méthodes. Le présent document fournit des DS et des DD pour les deux méthodes de surveillance telles que proposées dans les documents IMAP associés :

### **Module BA1 - Échantillonnage de distance de transect linéaire – (C.I.s 3&4)**

12. L'estimation de l'abondance et de la répartition des cétacés peut être fournie par la méthode d'échantillonnage de la distance par transect linéaire. La méthode consiste à couvrir des itinéraires, par voie aérienne ou même par bateau (spécialement conçu par un logiciel spécifique dans une zone d'étude définie).

13. **L'échantillonnage à distance par transect linéaire** est l'une des méthodes de la famille d'échantillonnage à distance qui permet de définir l'estimation de l'abondance et la distribution des spécimens dans un espace donné et dans une période de temps donnée.

14. **Dans l'échantillonnage par transects en ligne**, une zone d'étude est définie et étudiée le long d'un plan d'échantillonnage de transects prédéterminés assurant une couverture égale de la zone.

15. **L'abondance** peut être calculée en extrapolant la densité estimée dans les bandes échantillonnées à l'ensemble de la zone d'étude. Le nombre calculé est donc une estimation de l'abondance dans une zone définie à un moment donné avec son incertitude.

16. Cette méthode, que ce soit par **bateau ou par voie aérienne**, peut fournir des estimations de l'abondance, de la distribution et de la densité des espèces à grande échelle pour toute la mer Méditerranée. Au niveau régional et local, il apparaît utile d'intégrer des relevés aériens/bateaux, pour obtenir des indications locales sur l'état de conservation et la qualité des habitats.

17. Le choix de l'approche de suivi sera fait par le pays sur la base de son plan national de suivi et de la nature de la zone surveillée.

18. La présente méthode est applicable non seulement aux cétacés mais aussi aux reptiles et oiseaux marins. Les normes de données et les dictionnaires de données ont été développés pour permettre le

suivi d'un **grand nombre de taxons**. Les espèces suivies sont incluses dans la « Liste des espèces » présente dans le DD du module **BA1**.

19. Au cours d'une enquête appliquant la méthode d'échantillonnage à distance, un **transect en bande** est généralement effectué pour les déchets marins. La fiche associée proposée dans la norme permettra de collecter ce type de données sur une base volontaire (fiche non obligatoire).

20. Le module BA1 proposé est conforme aux autres normes développées pour le système d'information IMAP mais également conforme aux modèles de **métadonnées de l'ACCOBAMS Survey Initiative**  développés à la suite des enquêtes régionales menées en 2018 et 2019 et qui serviront aux futurs efforts d'enquête régionale à planifier. .

21. L'ACCOBAMS assure un rôle important en mer Méditerranée pour la surveillance des cétacés selon une **approche harmonisée au niveau régional**, soutenue par **l'ACCOBAMS Survey Initiative**. Il représente un scénario de référence essentiel pour l'évaluation de la répartition et de l'abondance des cétacés au niveau régional/sous-régional.

22. Comme convenu lors de la dernière réunion du CORMON sur la biodiversité tenue en décembre 2020, le module BA1 a été développé par l'INFO/RAC en étroite coopération avec l'ACCOBAMS et est proposé pour le suivi à l'échelle régionale ainsi que pour les enquêtes menées par **les Parties contractantes avec la même méthode** pour assurer une information standardisée sur les cétacés.

23. Pour les données collectées par l'ACCOBAMS au niveau régional, le CAR/INFO assurera la liaison directe avec l'ACCOBAMS sur la base du principe **d'interopérabilité entre le système d'information IMAP (pilote) et le système de support des bases de données de l'ACCOBAMS**. D'un autre côté, les Parties contractantes rapporteront les données de surveillance selon le flux de données habituel dans le système d'information IMAP, identifiant la sous-région appropriée, y compris les données nationales.

24. La mer Méditerranée présente 4 sous-régions marines, conformément à l'EcAp/IMAP et à l'article 4 de la directive-cadre sur la stratégie pour le milieu marin MSFD (2008/56/EC). Il s'agit notamment de la mer Méditerranée occidentale, de la mer Adriatique, des mers Centrale et Ionienne, des mers Égée et Levantine.

25. Étant donné que l'ACCOBAMS représentera une source importante d'informations pour la déclaration des C.I.3 et C.I.4 pour les cétacés surveillés avec la méthode d'échantillonnage à distance, la **synchronisation** des futures enquêtes périodiques avec les besoins des exigences IMAP devrait être prise en compte. Cet aspect est particulièrement pertinent dans le contexte du développement actuel du programme de surveillance à long terme de l'ACCOBAMS qui sera pleinement conforme aux exigences EcAp/IMAP.

26. La répartition à petite échelle des mammifères marins peut varier sur une base annuelle, saisonnière ou mensuelle. Idéalement, des programmes de surveillance devraient être menés en se concentrant sur les saisons de reproduction et d'alimentation. L'échelle temporelle est largement affectée par les questions de conservation et les résultats attendus. La réglementation internationale suggère un **intervalle de six ans** entre les programmes de surveillance à grande échelle, mais des intervalles plus courts sont recommandés.

27. Partant du fait que ce document propose une **norme unique** valable pour les enquêtes régionales/sous-régionales/nationales, l'échelle à considérer pour la communication des données mérite une discussion plus approfondie (c'est-à-dire que chaque pays devrait-il fournir des données collectées au niveau national, et/ou devrait-il une approche de mise en œuvre régionale/sous-régionale pour les campagnes de prospection des cétacés pour la collecte/la déclaration des données soit envisagée). Des progrès ont été accomplis par le CAR/ASP pour développer des éléments d'évaluation, une échelle de suivi et des seuils/valeurs de référence, qui doivent être reflétés dans la finalisation des normes.

28. Une autre question importante à discuter est la modalité **d'élaboration des données** de base collectées par le module BA1. Il est en attente de convenir des processus d'analyse qui suivront, en particulier pour la préparation du prochain rapport d'évaluation régional (**2023 MEDQSR**), en accordant une attention particulière à la comparabilité et à l'interconnectivité de toutes les informations rapportées.

29. **Les feuilles de calcul sur l'effort** fournissent des données sur les efforts de recherche, des informations sur les transects et les plates-formes d'observation ainsi que sur la météo, l'état de la mer

et la hauteur des vagues. En outre, des données sur l'éblouissement, la visibilité et les conditions influençant l'observation visuelle par bateau et avion sont fournies.

30. **Les fiches d'observation** visent à collecter des informations sur les observations d'espèces, la taille des groupes (groupes de plus de 2-3 animaux), l'âge et la composition du groupe ainsi que le repère et la direction de la nage. Chaque relevé d'observation fait référence à un code d'identification de l'effort.

31. Grâce à l'observation à distance par avion ou/et l'enquête par bateau, des informations sur la répartition et l'abondance sont fournies par des observateurs entraînés.

#### **Module BC1 - Photo-Identification (ou photo-ID) (C.I.s 3&4)**

32. Les scientifiques utilisent la photo-identification pour distinguer les cétacés les uns des autres et les reconnaître. La technique repose sur la possibilité d'obtenir des photos de bonne qualité des parties du corps des animaux qui constituent des marques uniques reconnaissables tout au long de leur vie.

33. Les animaux sont photographiés et catalogués individuellement sur la base de critères de marquages naturels (par exemple, pigmentation sur le corps, forme de la nageoire dorsale) et de marquages « de vie » (scies, encoches et cicatrices) qui les identifient.

34. Un certain nombre d'hypothèses sont formulées, notamment en ce qui concerne la reconnaissabilité, la représentativité de l'échantillonnage et les probabilités de capture qui doivent être homogènes. Lorsqu'un individu déjà identifié est revu, ou re-capturé photographiquement, cela peut apporter une réponse à divers problèmes, tels que : la taille de la population, la fidélité au site, la répartition, les déplacements, la structure sociale, etc. Cela signifie qu'il y a un besoin pour trier, stocker les images et les données associées au sein d'un catalogue qui doit être régulièrement mis à jour.

35. La photo-identification est une bonne méthode pour estimer la taille de la population (indicateur commun 3 et 4) au moyen de modèles de marquage-recapture, et pour des zones spécifiques que des populations ou une partie de populations occupent pendant une ou plusieurs saisons de l'année. C'est également l'une des méthodes pour fournir des paramètres de population, par ex. taux de survie et de vêlage.

36. La photo-identification est une bonne méthode pour étudier de petites populations de cétacés résidents dans des zones relativement petites, proches du rivage comme les grands dauphins, mais elle peut être utilisée pour un grand nombre d'espèces. en raison de leur proximité avec les humains et de la petite taille de la zone qu'ils habitent.

37. L'étude de l'écologie et de l'éthologie des populations et des informations sur les déplacements à courte et moyenne distance des spécimens ainsi qu'une série d'éléments démographiques, sont généralement obtenues par photo-identification, une technique non invasive qui permet l'identification des spécimens à travers les signes distinctifs et permanents présents sur le corps.

38. Photo-ID permet d'estimer le nombre d'animaux dans une population (obtenue par marquagerecapture ou dans le cas de petites populations, par recensement direct), bien qu'en leur absence, les estimations d'abondance soient dérivées d'enquêtes par transects linéaires.

39. En particulier, les grands dauphins (Tursiops truncatus) sont des prédateurs supérieurs à longue durée de vie et sont très susceptibles de changer dans leur environnement. Les changements d'abondance et de répartition fournissent des informations importantes sur l'état de la population.

40. La norme est structurée pour collecter des informations sur la composition du groupe et l'âge des éléments pour chaque observation.

#### **Module BC2 - Échantillonnage acoustique (C.I.s 3&4)**

41. Tous les cétacés produisent des sons comme des « clics » pour l'écholocation ou des « sifflements » (sons modulés en fréquence) pour la communication intraspécifique. Les méthodes acoustiques permettent la détection et le suivi quasi continus de ces sons, permettant la collecte d'informations sur l'utilisation spatiale et temporelle de l'habitat, ainsi que l'estimation de la densité relative de certaines espèces et même de l'abondance du cachalot.

42. Un réseau avec au moins deux hydrophones est remorqué par un bateau en mouvement. L'écoute et l'enregistrement peuvent être continus ou par échantillons. Le réseau permet de déterminer l'angle à distance perpendiculaire, qui est la base de l'analyse de la méthode « line transect ». La trajectoire du bateau doit être constante en vitesse et en cap, suivant une conception prédéfinie ou des transects aléatoires.

43. La zone couverte est délimitée par la probabilité de détection par l'hydrophone et la fréquence et la puissance du son émis par les animaux.

44. C'est la méthode la plus efficace pour enquêter sur les cachalots, car ce sont des espèces qui plongent à grande profondeur et ils utilisent des « clics » pendant toute la durée de leurs plongées. Les données acoustiques des cachalots peuvent être utilisées pour évaluer à la fois l'abondance relative et absolue ainsi que la répartition, à condition que l'équipement approprié et la conception de l'enquête soient suivis. Pour d'autres espèces, les résultats acoustiques pourraient être complémentaires aux résultats visuels pour l'indicateur commun 3, mais pas pour l'indicateur 4, car les méthodes pour relier les sons à l'abondance des animaux ne sont pas encore efficaces.

#### **Module BC3 - Caractéristiques démographiques de la population (C.I. 5)**

45. Les populations de cétacés à longue durée de vie et à reproduction lente font partie des unités de conservation les plus critiques ; une approche démographique peut donc être très utile pour leur gestion et leur conservation.

46. L'objectif de l'indicateur commun IMAP 5 est de se concentrer sur les caractéristiques démographiques des populations de mammifères marins dans les eaux méditerranéennes, avec un accent particulier sur les espèces sélectionnées par les Parties contractantes.

47. Les études démographiques sur les mammifères marins, qui sont des espèces à longue durée de vie, nécessitent des projets à long terme, pour permettre des indications solides sur les tendances de la taille de la population et des paramètres démographiques au fil du temps.

48. Les caractéristiques démographiques d'une population donnée peuvent être utilisées pour évaluer son état de conservation en analysant des paramètres démographiques tels que l'âge, le sex-ratio et les taux de naissance (fécondité) et de mortalité (mortalité). Ces données sont particulièrement difficiles à obtenir pour les mammifères marins, s'appuyant ainsi sur des modèles démographiques, ce qui implique plusieurs hypothèses qui peuvent être violées. Certaines caractéristiques démographiques peuvent être obtenues en comptant les individus de la population regroupés par âge ou par étapes dans une période de temps donnée.

49. Cet indicateur vise à fournir des informations sur les caractéristiques démographiques des populations de mammifères marins de la mer Méditerranée. Les efforts de surveillance devraient viser à recueillir des séries de données à long terme couvrant les divers stades de la vie des espèces sélectionnées. Cela impliquerait la participation de plusieurs équipes utilisant des méthodologies standard et couvrant des sites d'une importance particulière pour les étapes clés de la vie des espèces cibles.

50. La présente norme a été élaborée sur les documents IMAP de référence et avec une structure différente. En raison du grand nombre de méthodologies disponibles pour les protocoles de surveillance et de surveillance, les DS se sont concentrés sur les principaux paramètres démographiques tels que la taille corporelle ou la structure des classes d'âge, le sex-ratio, les taux de fécondité, les taux de survie/mortalité, sans demander les données de surveillance associées.

51. Les normes, telles qu'elles ont été élaborées, permettent à chaque Partie contractante de communiquer les données finales relatives à l'indicateur commun 5, **indépendamment de la méthode appliquée** dans sa sous-région. Les données démographiques peuvent être fournies par de nombreux protocoles de surveillance comme la photo-identification, la surveillance des animaux échoués, la biopsie et les prises accessoires

52. La **photo-identification** (modèles de marquage-recapture) est l'une des techniques les plus puissantes pour étudier les populations de mammifères marins. Des informations sur la composition du groupe, la distribution de la zone, le comportement interindividuel et les schémas de déplacement à court et à long terme peuvent être obtenues par la reconnaissance d'animaux individuels. Des ensembles de données à long terme sur des individus photo-identifiés peuvent fournir des informations sur les traits d'histoire de vie de base, tels que l'âge à la maturité sexuelle, l'intervalle de vêlage, la durée de vie reproductive et totale. La technique de marquage-recapture peut également être appliquée pour obtenir des estimations de la taille de la population.

53. La **surveillance des animaux échoués** peut fournir le sexe et la longueur à la mort. Cette information peut être inégale, car dans de nombreux cas, les mesures exactes du sexe et de la taille peuvent être imprécises en raison de la décomposition de l'animal. Traiter des données bloquées implique plusieurs hypothèses ; le principal étant que les données d'échouage représentent une description fidèle de la mortalité réelle selon les différents stades de la vie. Cette hypothèse, cependant, n'est vraie que si la probabilité d'échouage est égale à tous les stades de la vie. L'estimation de l'âge et de la longueur à partir d'individus en liberté peut être assez difficile et augmenter les incertitudes dans les modèles. Des ensembles de données à long terme sur des individus connus par photo-identification peuvent surmonter certains des biais.

54. La **biopsie** consiste à prélever sur des animaux vivants en mer des fragments de peau et de graisse. Cela peut être fait en lançant avec une arbalète des fléchettes avec pointe, un pistolet à fléchettes, un fusil ou même une perche avec une pointe de biopsie ou un écouvillonnage de la peau lorsqu'il s'agit d'animaux à cheval par exemple.

55. De tels prélèvements permettent de recueillir des informations sur des paramètres biodémographiques (CI 5) : Pour déterminer le sexe de l'animal, la spécificité génétique d'individus (fragment d'ADN) d'une même espèce, des informations sur l'état reproducteur des individus (par exemple, grossesse pour les femmes) en fonction du niveau d'hormones. Plusieurs paramètres inclus dans l'indicateur 5 peuvent être obtenus par l'analyse de la peau et de la graisse prélevés avec la méthode de biopsie : sex-ratio, taux de grossesse. Aussi, la structure génétique des animaux permet de mieux déterminer la limite d'une « population », ou d'une sous-population, ce qui permet de connaître lors de la recherche de la répartition ou de l'abondance de cette population.

56. **Prises accessoires**. Les mammifères marins sont fréquemment capturés dans les engins de pêche. Par « prises accessoires », on entend les cétacés capturés accidentellement par la pêche commerciale, parfois mais rarement par la pêche récréative. Des observateurs scientifiques peuvent être embarqués à bord des navires de pêche professionnelle, pour observer les captures et les conditions de pêche, et pour effectuer des mesures et des prélèvements biologiques. Analyse des mesures et les échantillons prélevés sur les carcasses fournissent de nombreuses informations sur la démographie (IC 5) telles que la taille des animaux, l'âge à maturité, le taux de gestation, le sex-ratio etc.

57. Le module **BC3** est structuré avec trois feuilles de calcul de normes de données différentes (pour chaque DD et DS) visant à collecter des données sur la zone d'enquête, les caractéristiques démographiques liées au groupe d'espèces observé (Espèce) et les caractéristiques démographiques pour chaque spécimen identifié dans l'enquête ( Individuel). La feuille de calcul des espèces recueille des informations sur la composition du groupe, le nombre d'éléments, la taille du groupe, le comportement et le taux de mortalité/taux de fécondité. La fiche individuelle est conçue pour collecter des données telles que le sexe, la taille de la structure ainsi que la méthodologie utilisée pour l'enquête (biopsie, échouage, capture accessoire, photo-identification)

#### **Module BM1 - Phoque moine (C.I.3,4&5)**

58. La Méditerranée est également l'habitat d'origine d'une espèce de pinnipède, le phoque moine de Méditerranée (*Monachus monachus*). Bien que l'espèce soit présente régulièrement dans le bassin oriental, principalement le long des côtes de la Grèce et de la Turquie, quelques individus ont été observés au cours de la dernière décennie dans le bassin occidental.

59. Les phoques moines méditerranéens passent la plupart de leur temps dans l'eau, cependant, les **surveillement dans l'environnement aquatique est un travail difficile** et fournisse **peu d'informations** sur la population. D'autre part, ils font des **grottes marines** pendant qu'ils se reposent et se reproduisent et cette période est la **meilleure option** pour collecter des données sur l'espèce.

60. La grotte du phoque moine peut avoir une **entrée sous-marine** avec un passage très étroit et un long couloir, elle n'est donc pas toujours facilement reconnaissable depuis la surface. Lorsqu'une entrée est trouvée, un membre de l'équipe doit entrer dans la grotte en prenant les précautions nécessaires afin de ne pas déranger les animaux. Les **grottes avec des entrées sous-marines** doivent toujours être **étudiées en plongée libre**.

61. Les enquêtes sur les grottes visant à identifier les grottes qui conviennent à l'utilisation du phoque moine. Les grottes qui sont utilisées par les phoques moines sont surveillées par des **pièges photographiques non dissuasifs**, la méthode la plus appropriée pour minimiser les perturbations tout en surveillant la population. Des prospections doivent commencer dans des zones non étudiées auparavant pour explorer des grottes qui répondent aux exigences et aux descriptions d'une grotte de phoque moine de Méditerranée (UICN/UNEP, 1998).

62. L'inventaire de la grotte comprend les coordonnées de la grotte et diverses caractéristiques, notamment le nombre d'entrées et la dimension, les plaques-formes de repos, les chambres à air, sa photographie, la longueur totale, les traces de phoque, etc.

63. **L'enquête terrestre** est menée par une équipe de **deux observateurs**. Les observateurs recueillent des informations sur la date, les heures de début et de fin de l'observation, le nom et les coordonnées du point d'observation, les conditions météorologiques (prises à des intervalles d'une heure ou lorsqu'elles changent) , l'heure d'observation des phoques, la morphologie et le comportement des phoques. Des photos/vidéos sont prises lorsque cela est possible.

64. Les informations sur l'animal échoué sont enregistrées, y compris le numéro d'identification, la date d'observation, le lieu de l'échouage, les coordonnées de latitude et de longitude, la longueur et le poids de l'animal (si possible à mesurer), la classe d'âge, le sexe, l'état d'échouage (vivant ou mort), et d'autres commentaires d'observation, y compris des preuves de blessure ou d'interaction humaine.

65. Le module **BM1** (DS et DD) est structuré avec 3 feuilles de calcul différentes, visant à définir un inventaire des grottes, des données de base relatives à l'observation des phoques et à la morphologie et au comportement des phoques ainsi que des informations démographiques.

**Tableau 1 : DSs&DDs Module BA1 (Echantillonnage à distance des transects linéaires) Effort aérien pour IMAP C.I.s 3&4 – Cétacés**

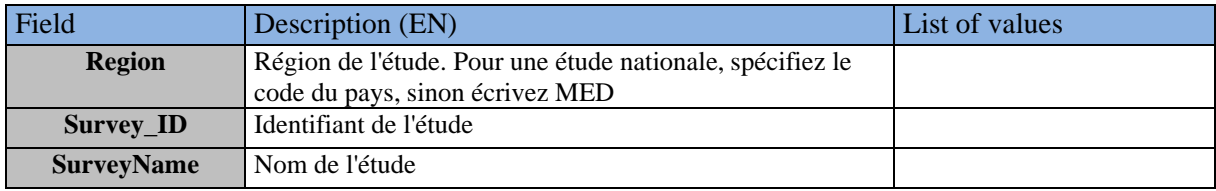

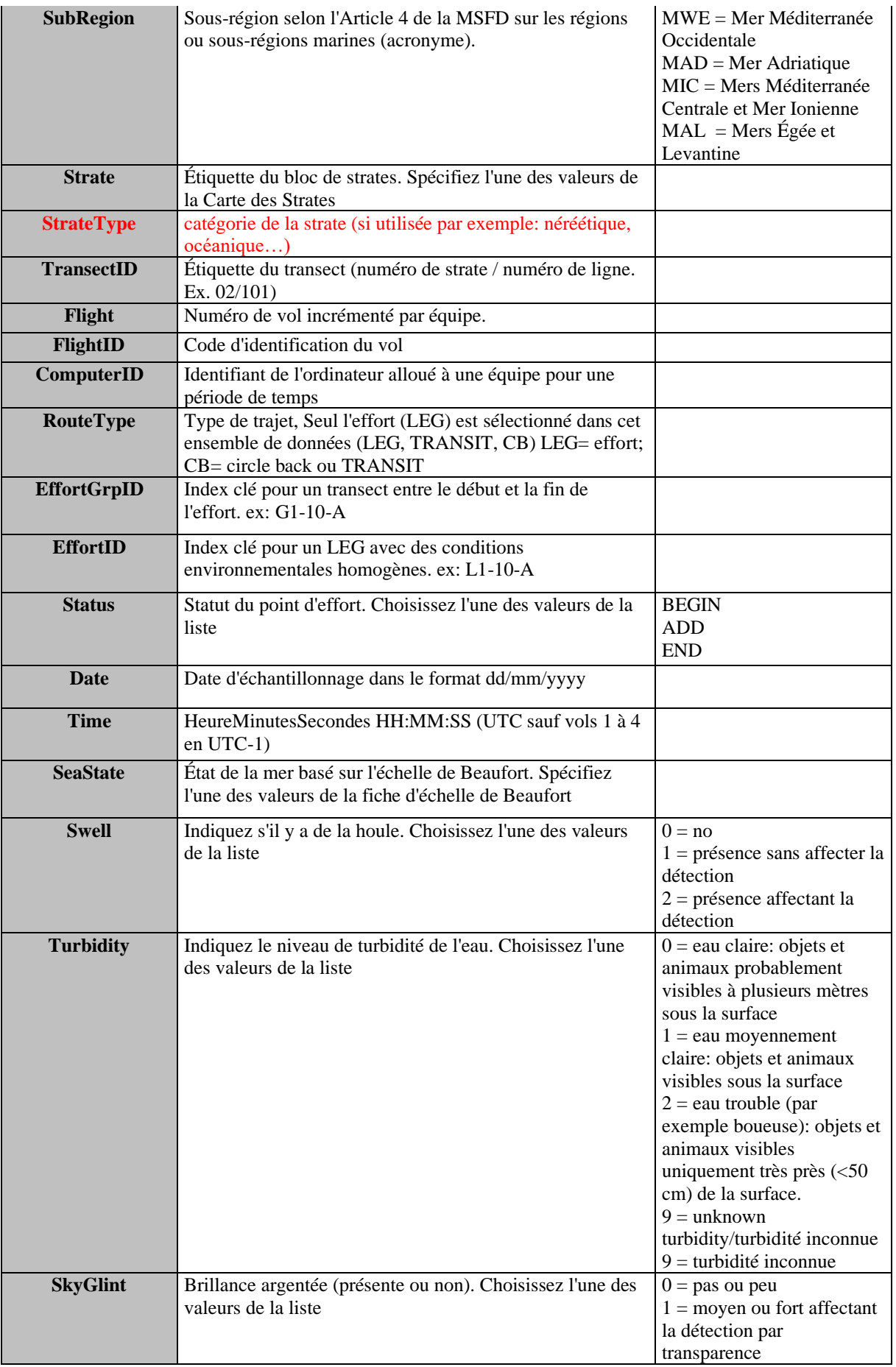

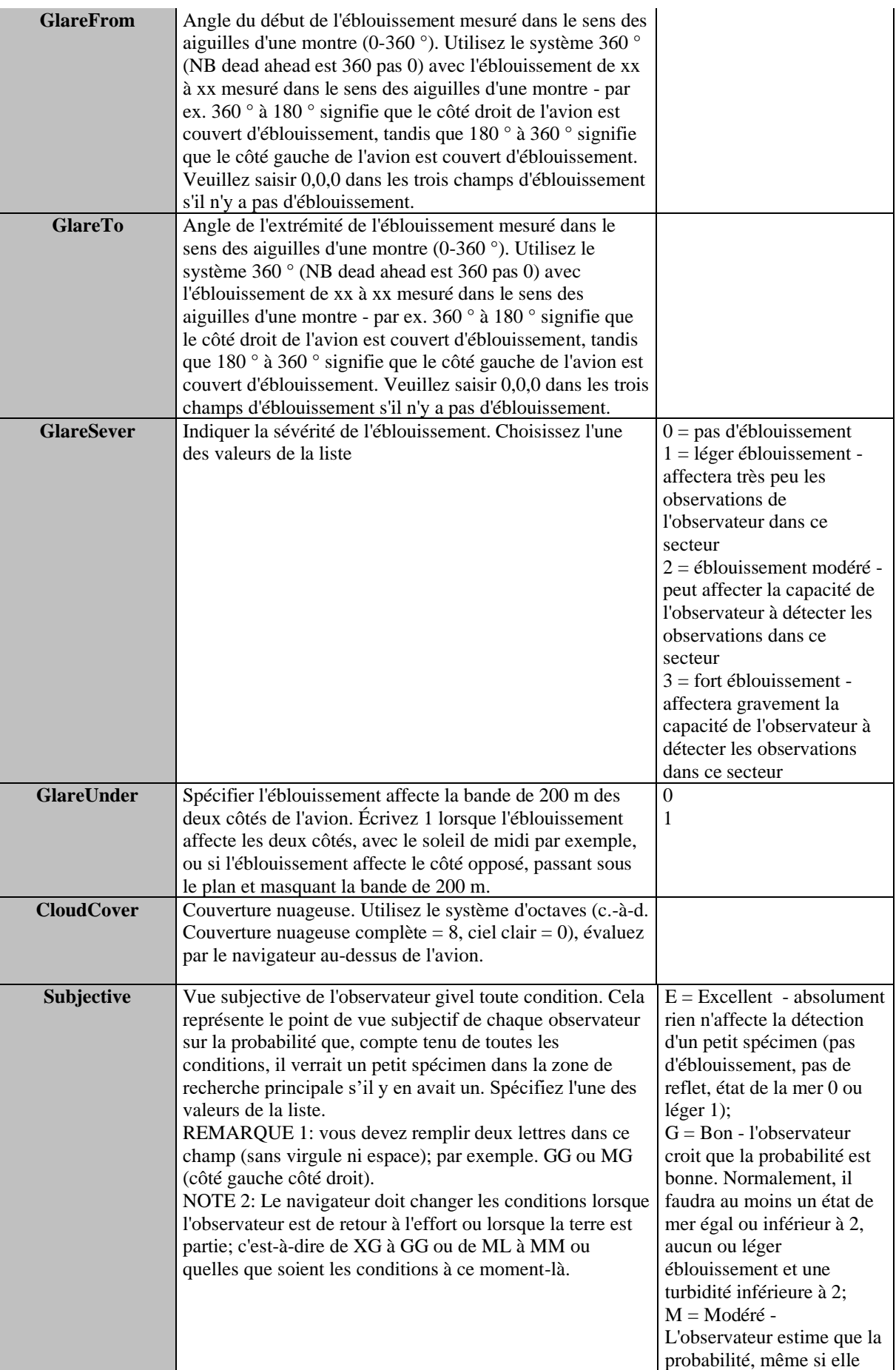

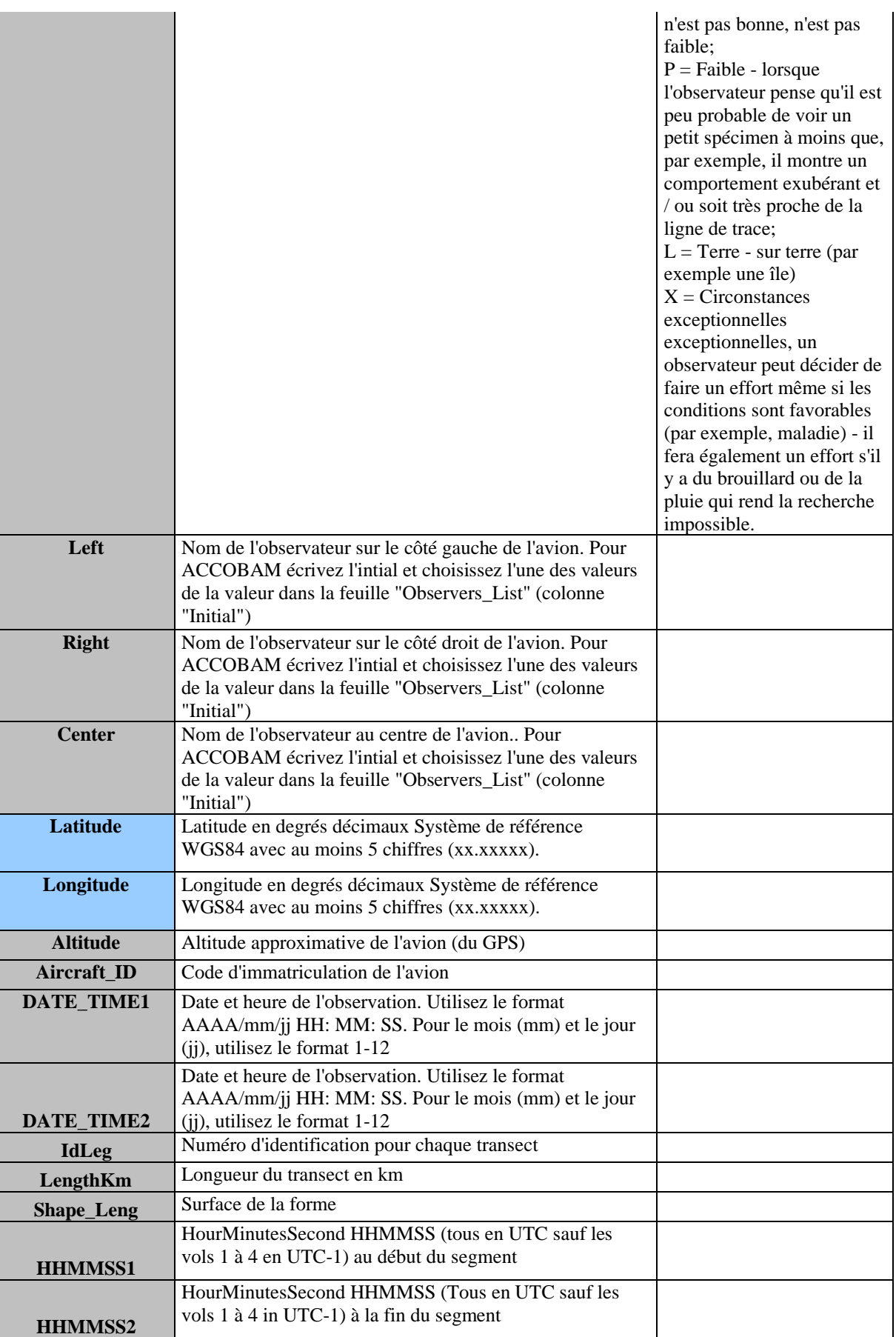

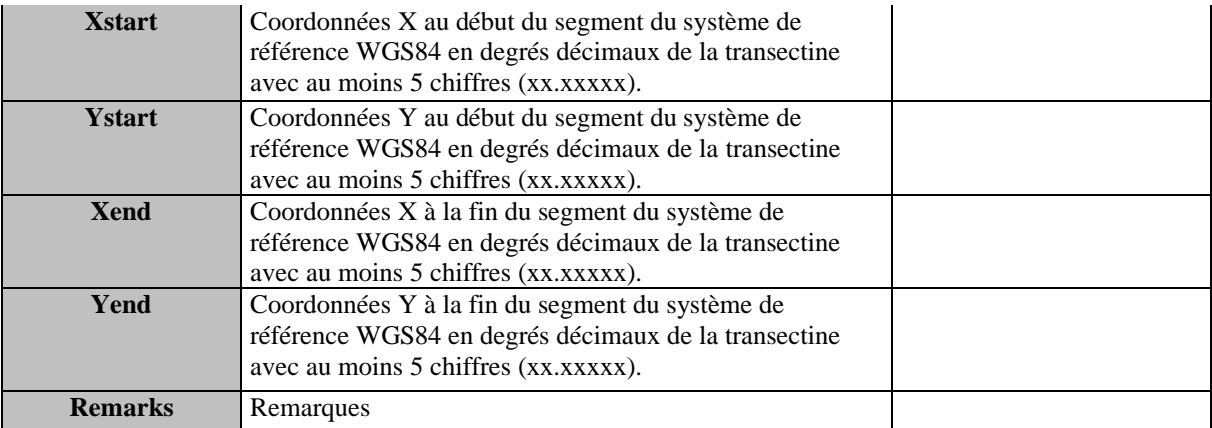

#### **Tableau 2 : DSs&DDs Module BA1 (Echantillonnage à distance du transect linéaire) Effort du bateau pour IMAP C.I.s 3&4 – Cétacés**

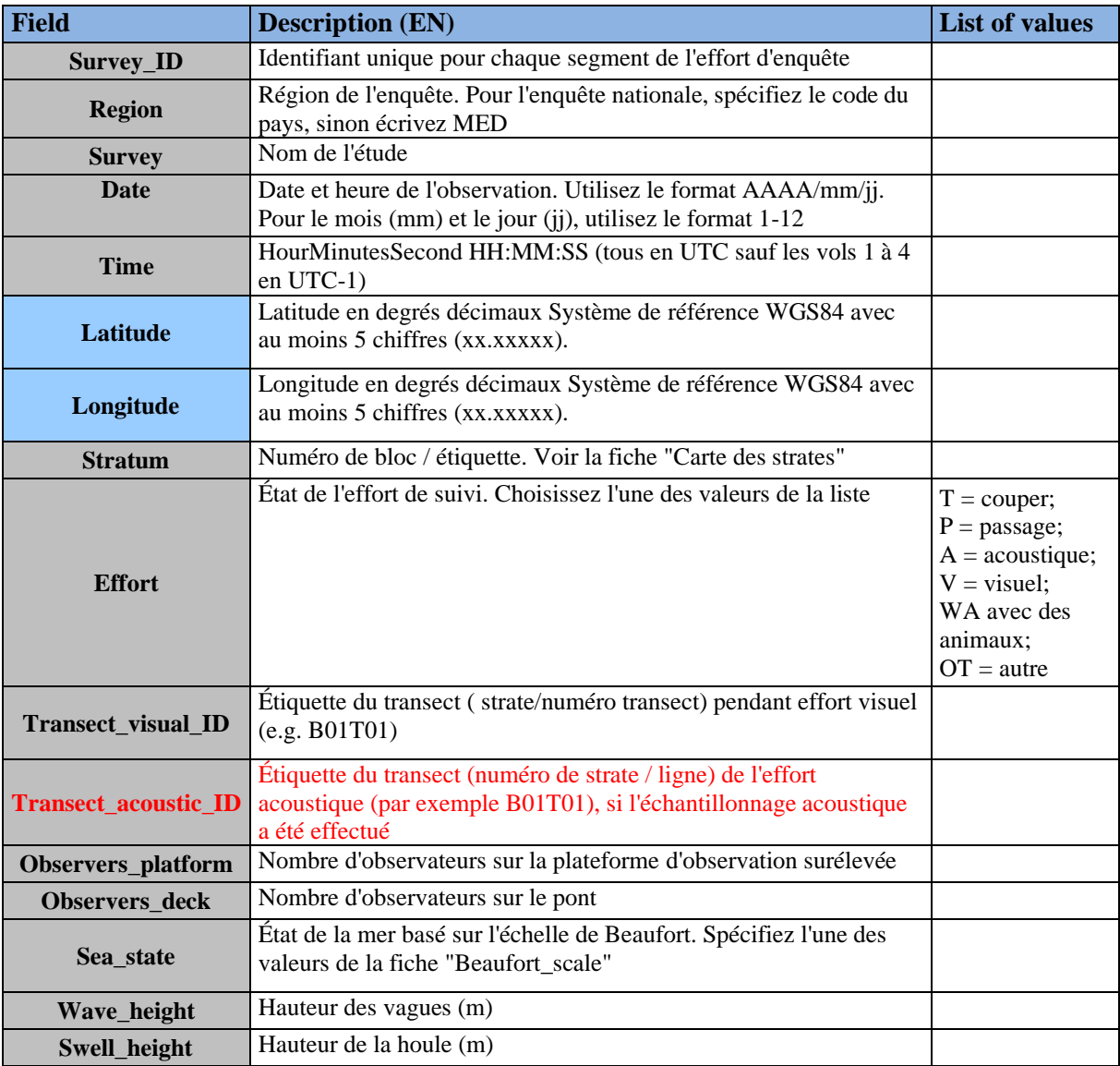

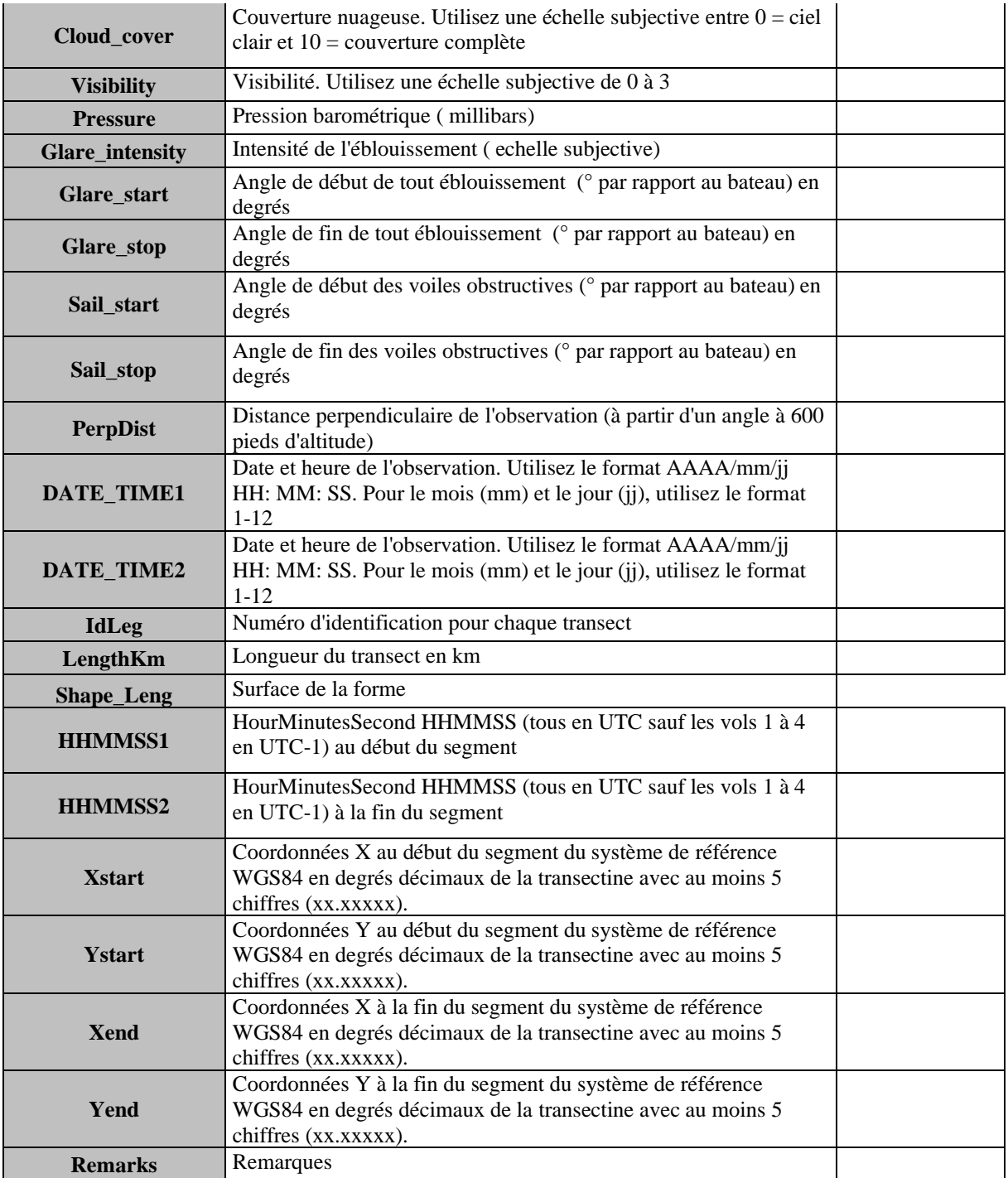

#### **Tableau 3 : DSs&DDs Module BA1 (Echantillonnage à distance du transect linéaire) Aérien d'observation pour IMAP C.I.s 3&4 - Cétacés**

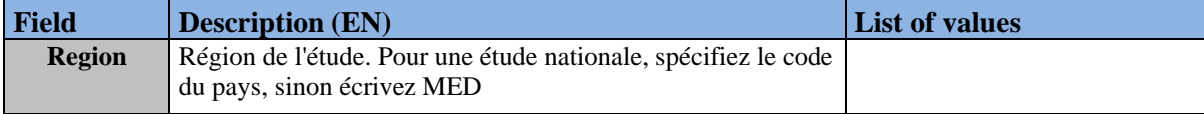

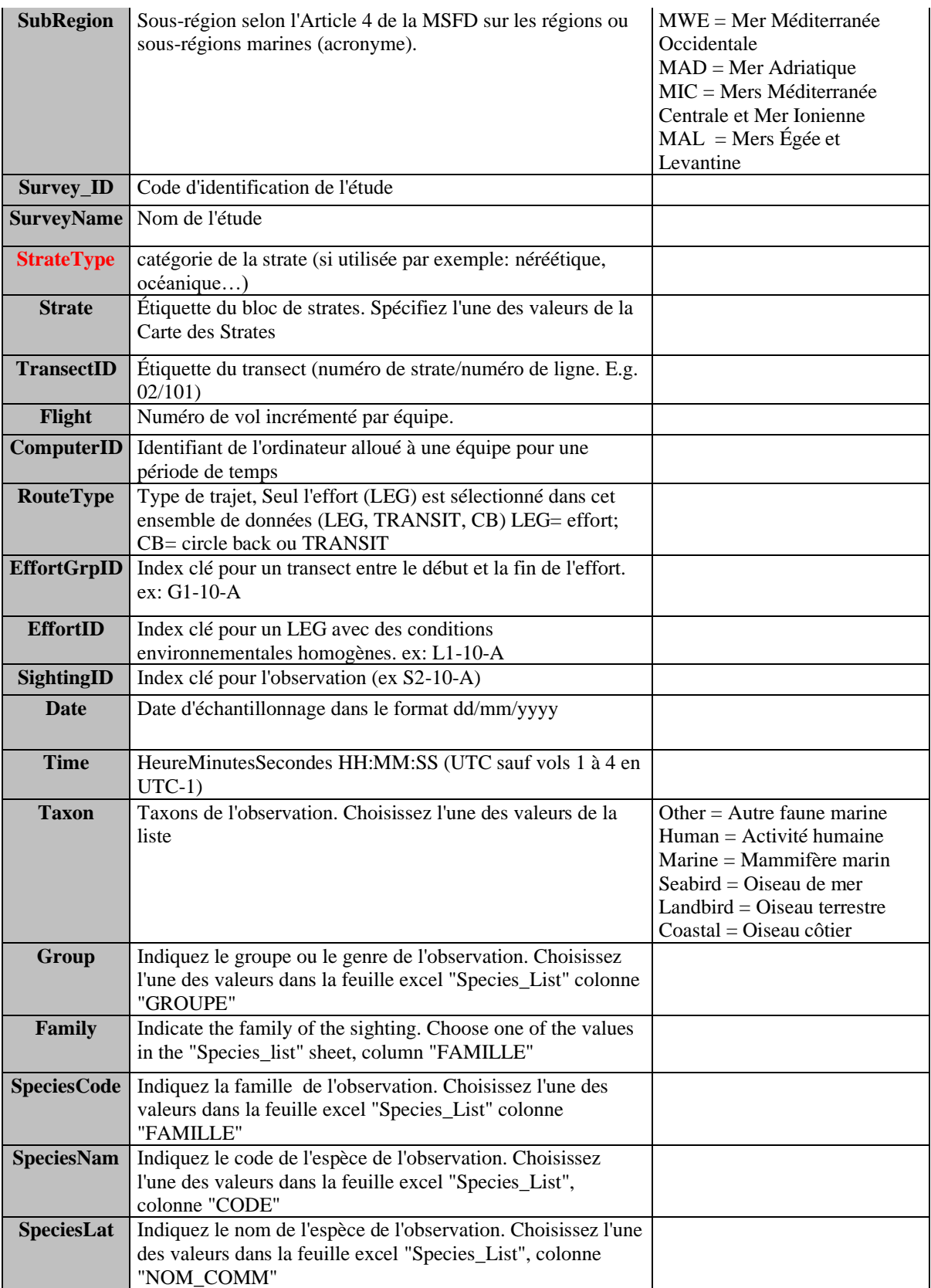

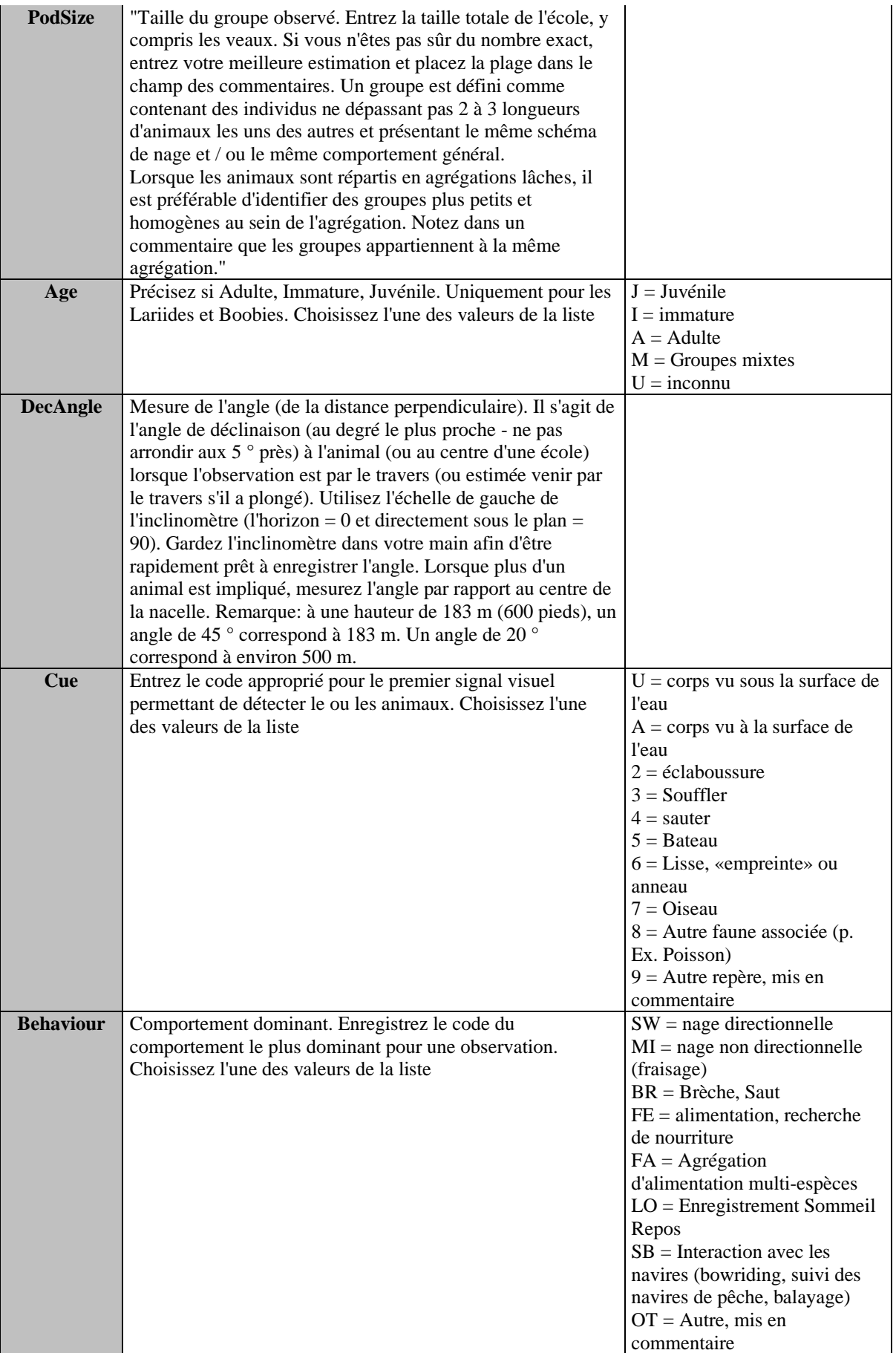

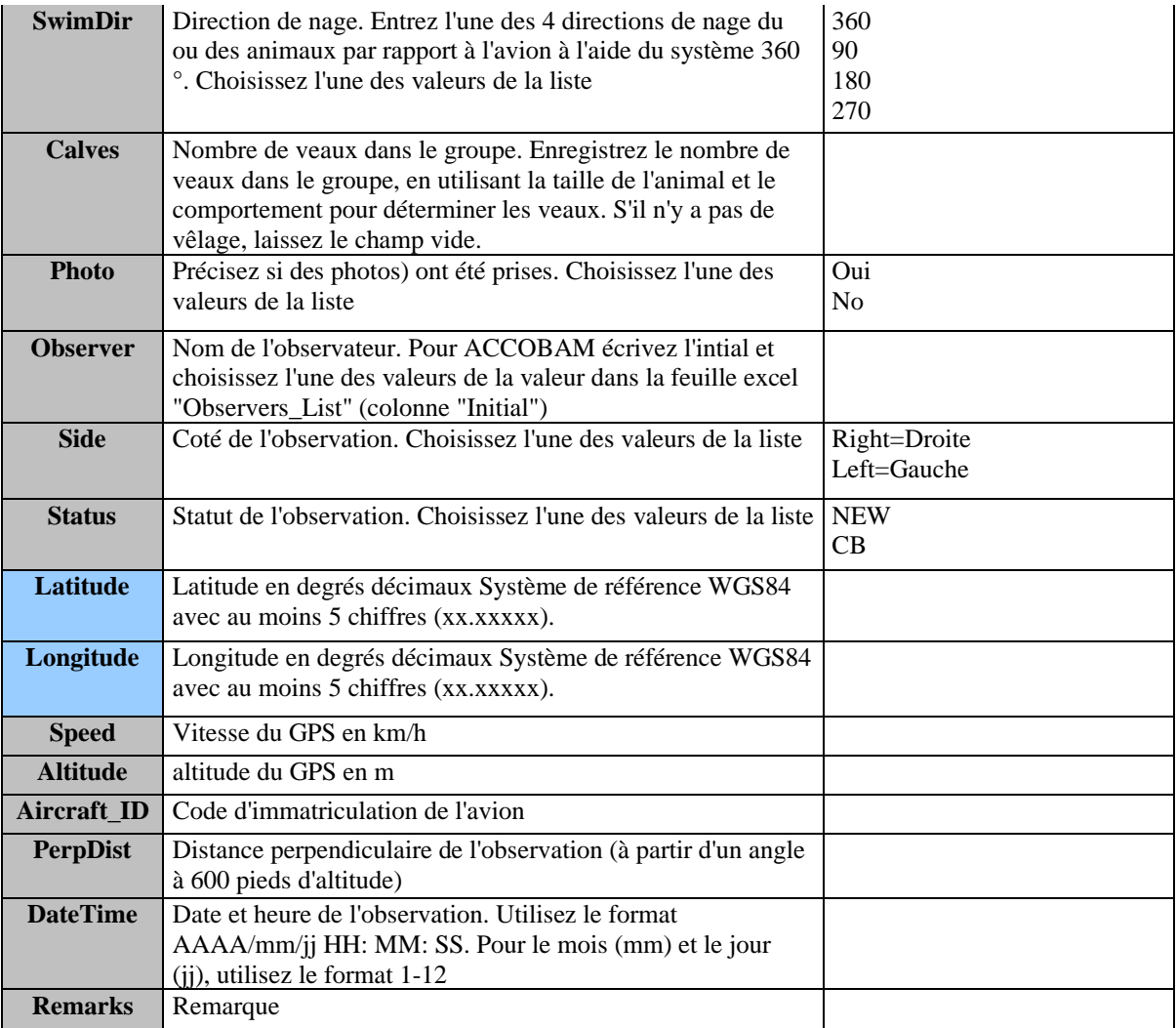

### **Tableau 4 : DSs&DDs Module BA1 (Echantillonnage à distance du transect linéaire) Bateau d'observation pour IMAP C.I.s 3&4 – Cétacés**

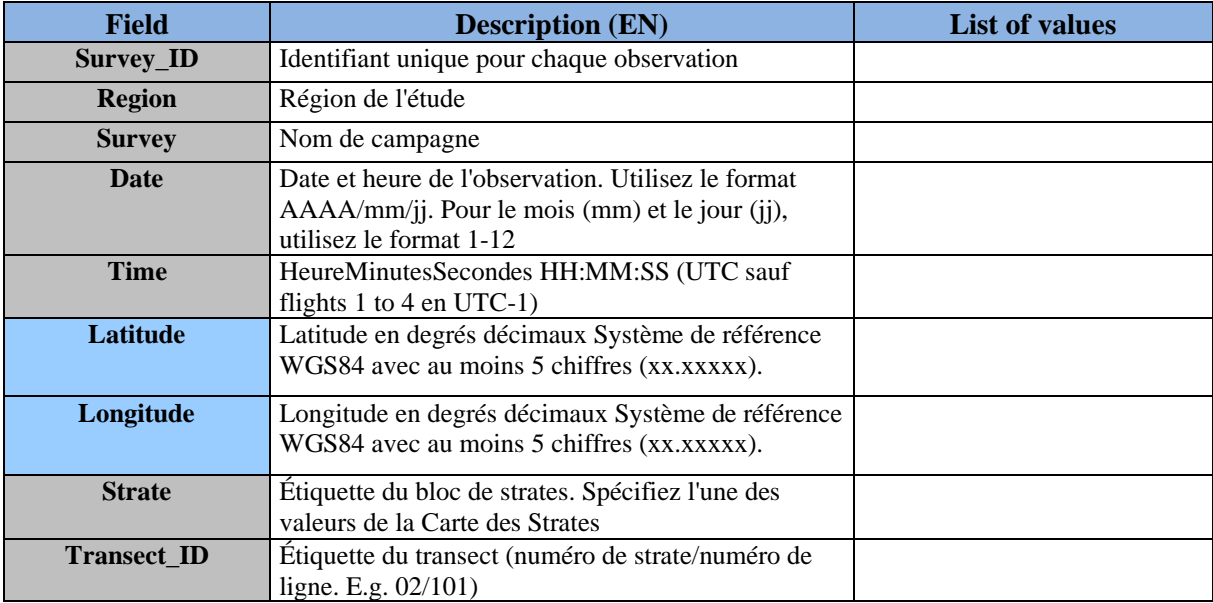

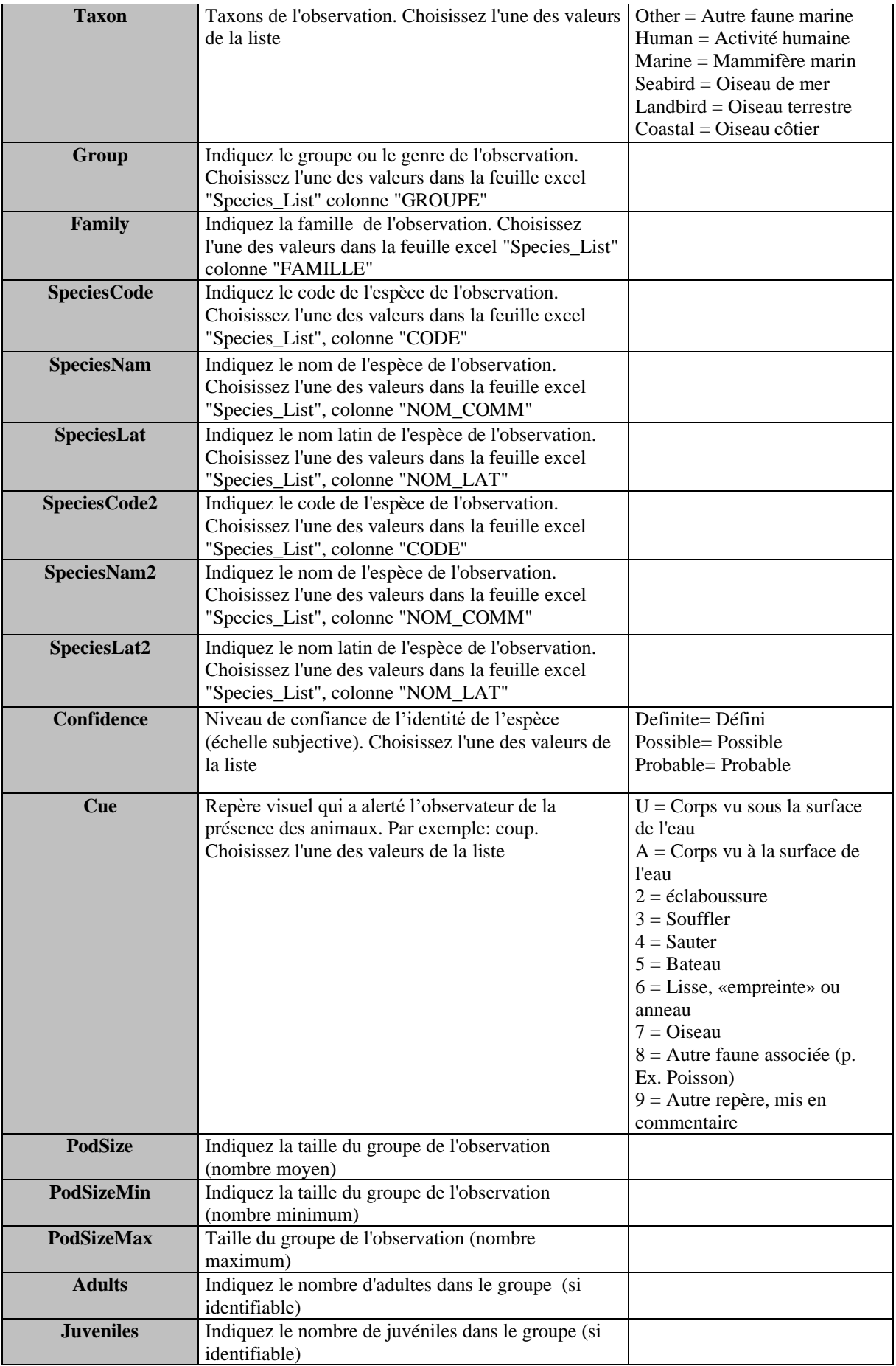

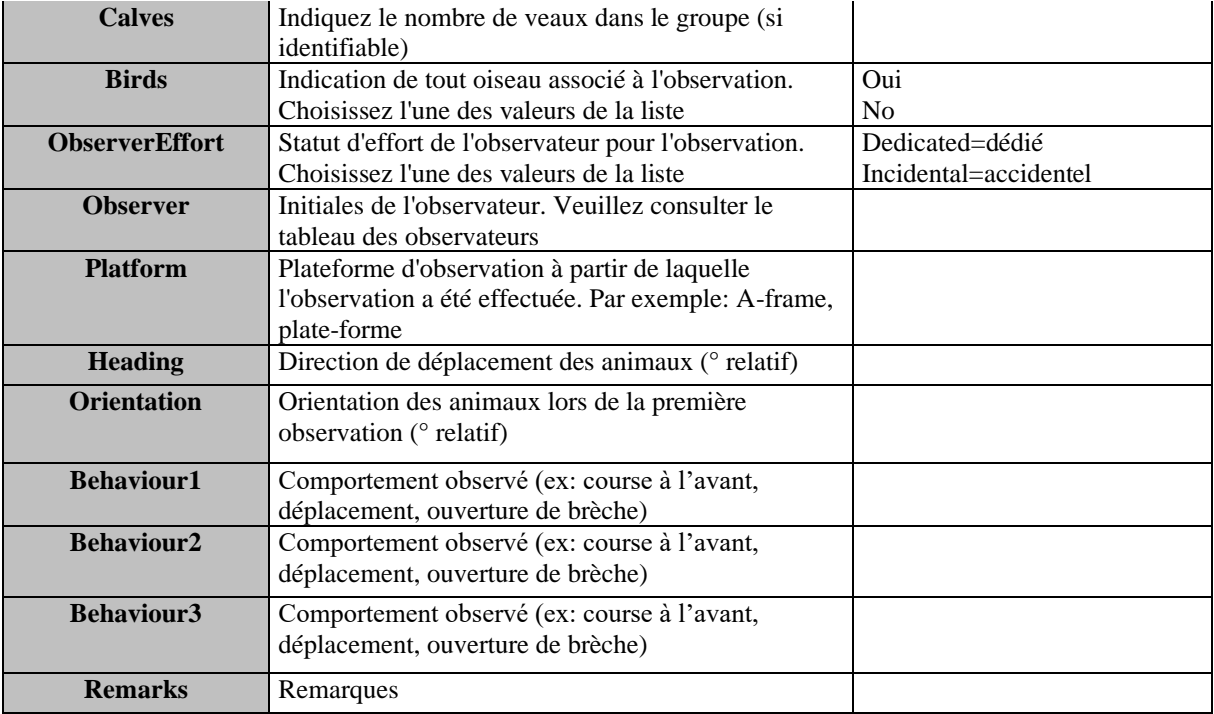

### **Tableau 5 : DSs&DDs Module BA1 (Line transect distance sampling) Litière pour IMAP C.I.s 3&4 – Cétacés**

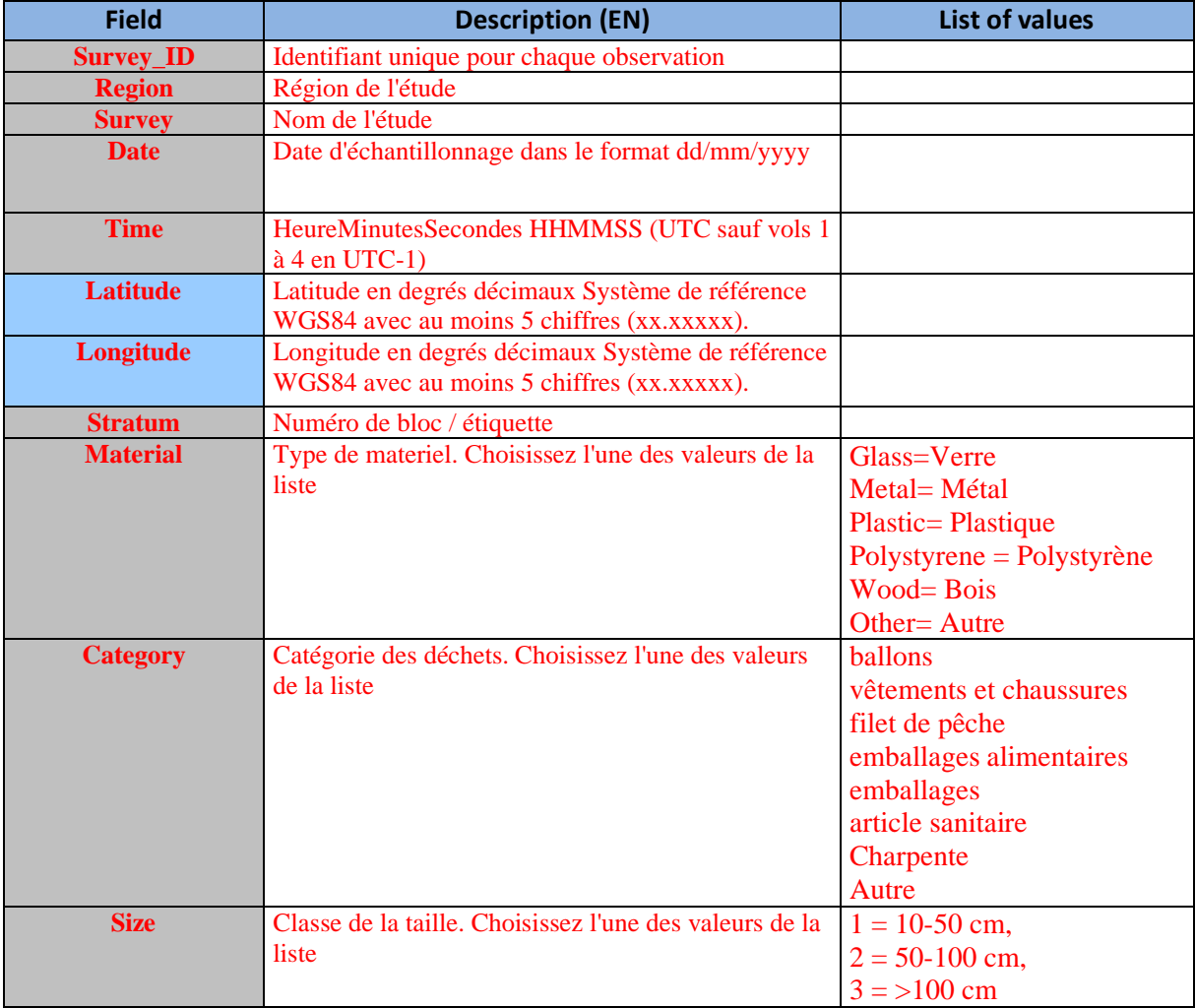

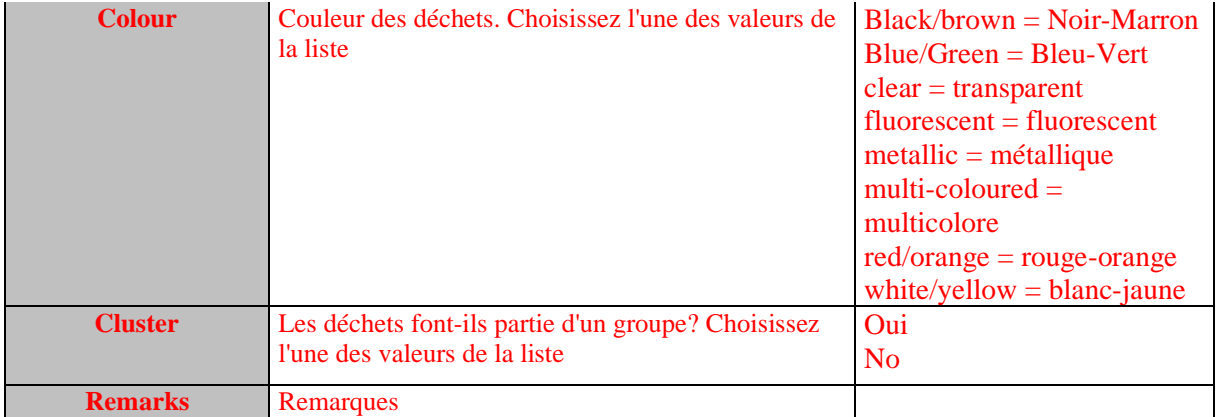

### **Tableau 6 : DSs&DDs Module BA1 (Echantillonnage à distance de transect linéaire) & Module BC2 (Echantillonnage acoustique) Liste des espèces pour IMAP C.I.s 3&4 - Cétacés**

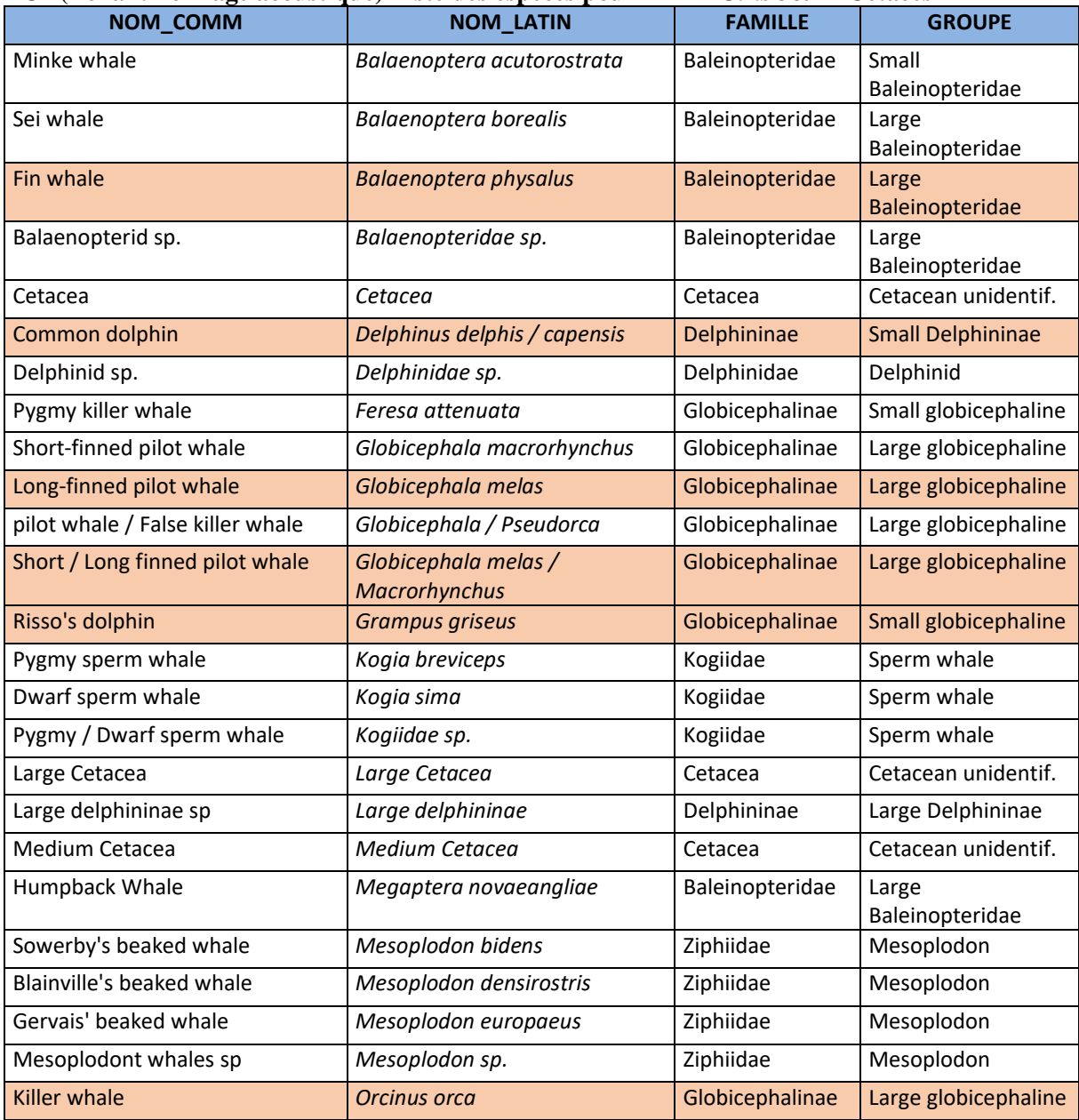

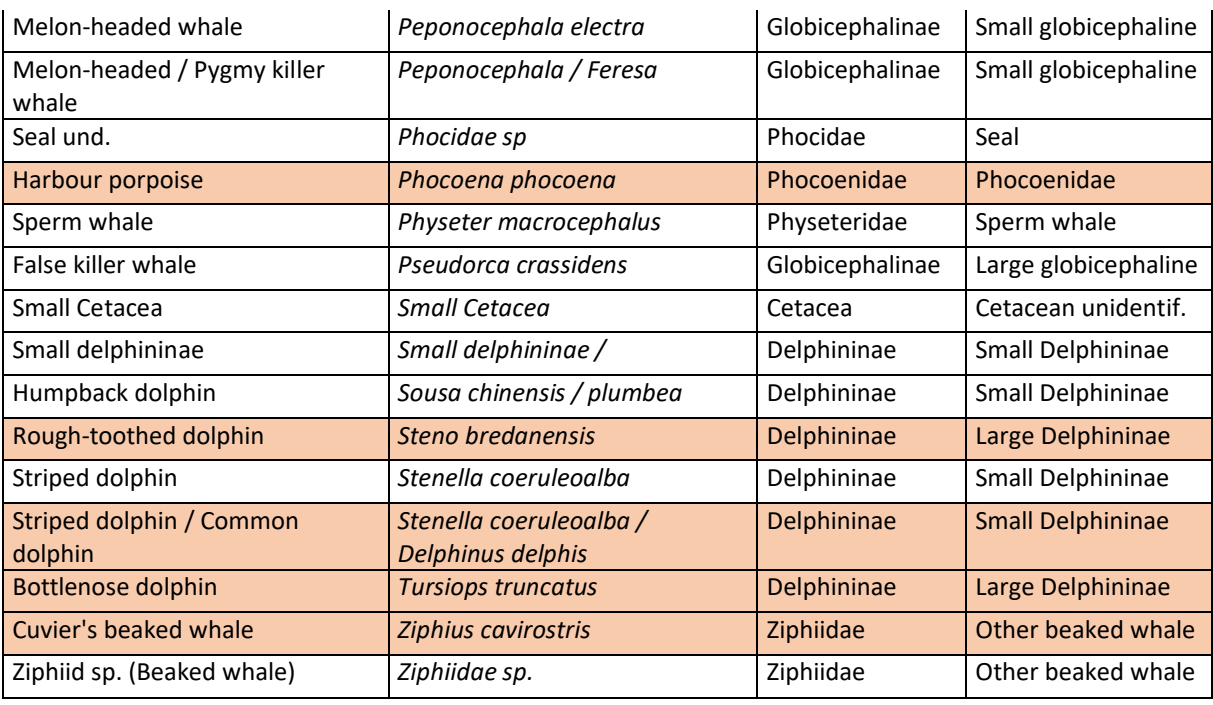

Eleven species of cetaceans considered to regularly occur in the Mediterranean area. See IMAP factsheet on Biodiversity. "Factsheet Bio and Fisheries"

## **Tableau 7 : Zone DSs&DDs Module BC1 (Photo Identification) pour IMAP C.I.s 3&4 – Cétacés**

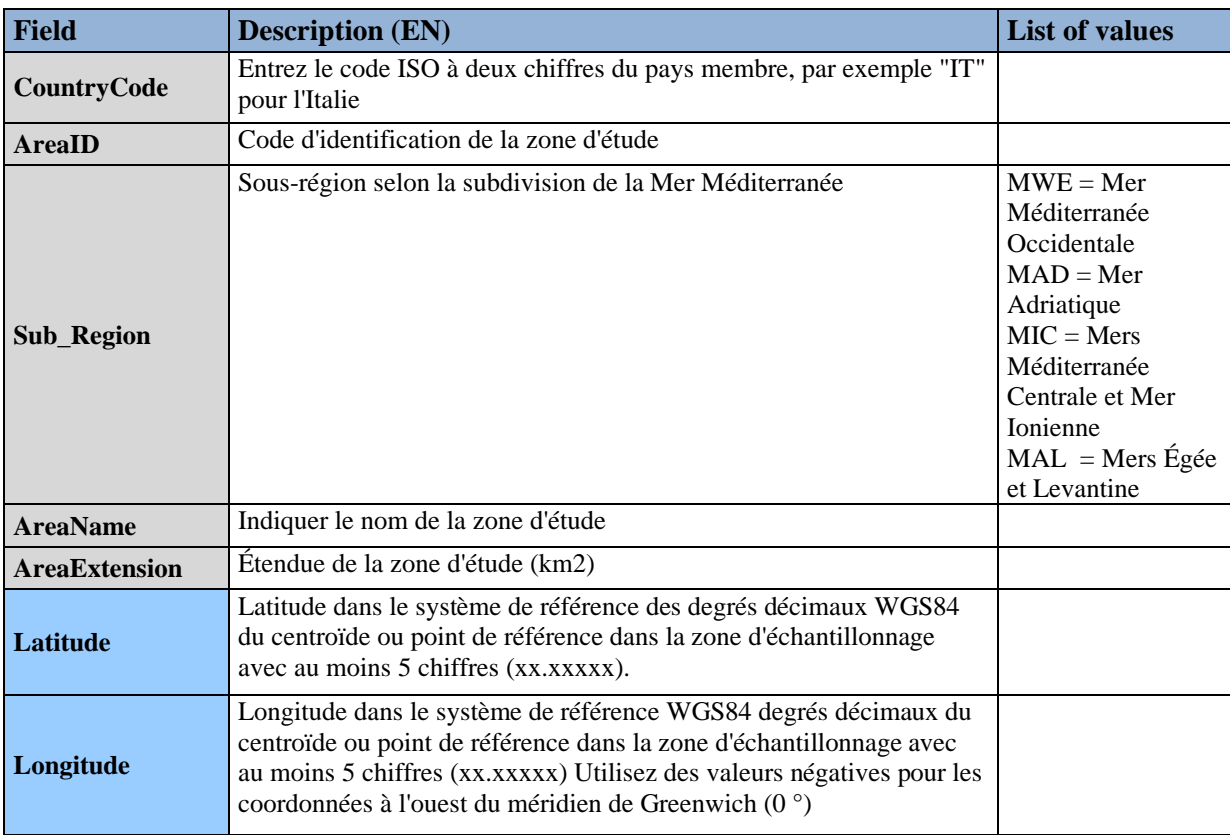

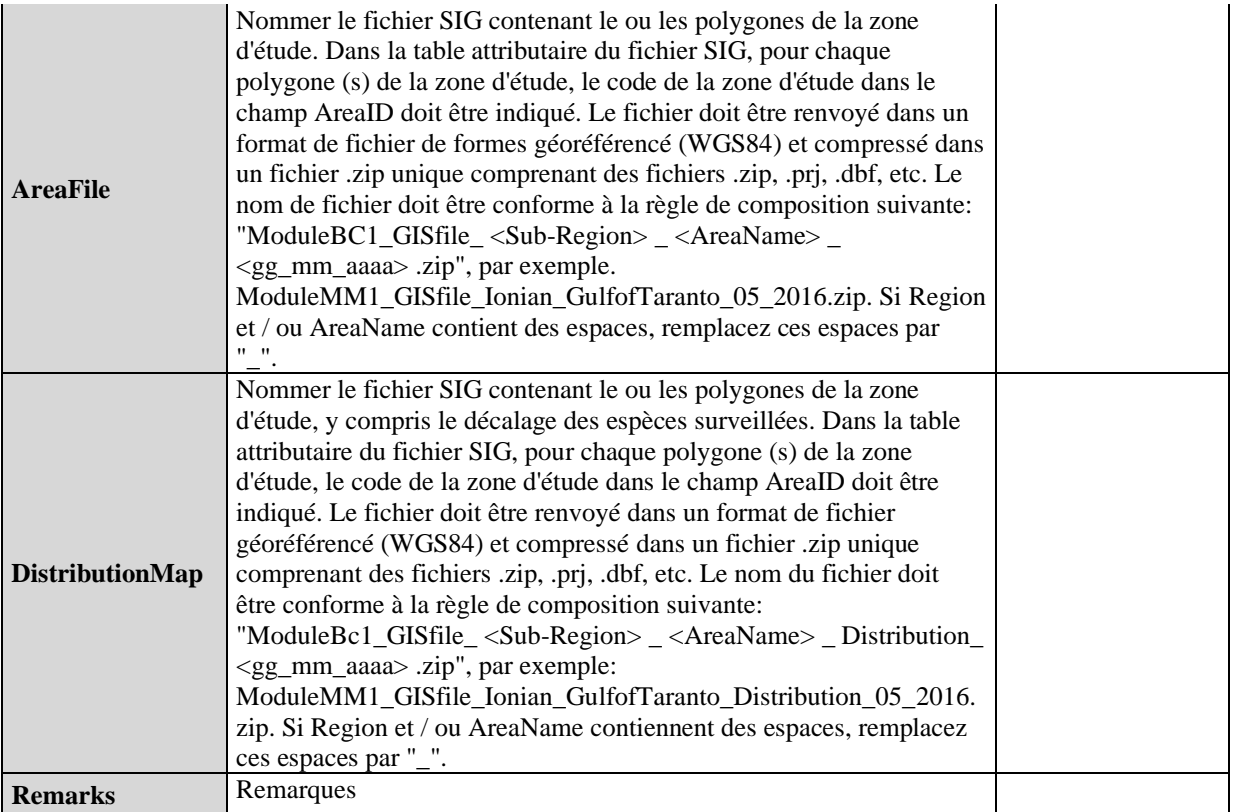

## **Tableau 8 : Navigation du module DSs&DDs BC1 (Photo Identification) pour IMAP C.I.s 3&4 – Cétacés**

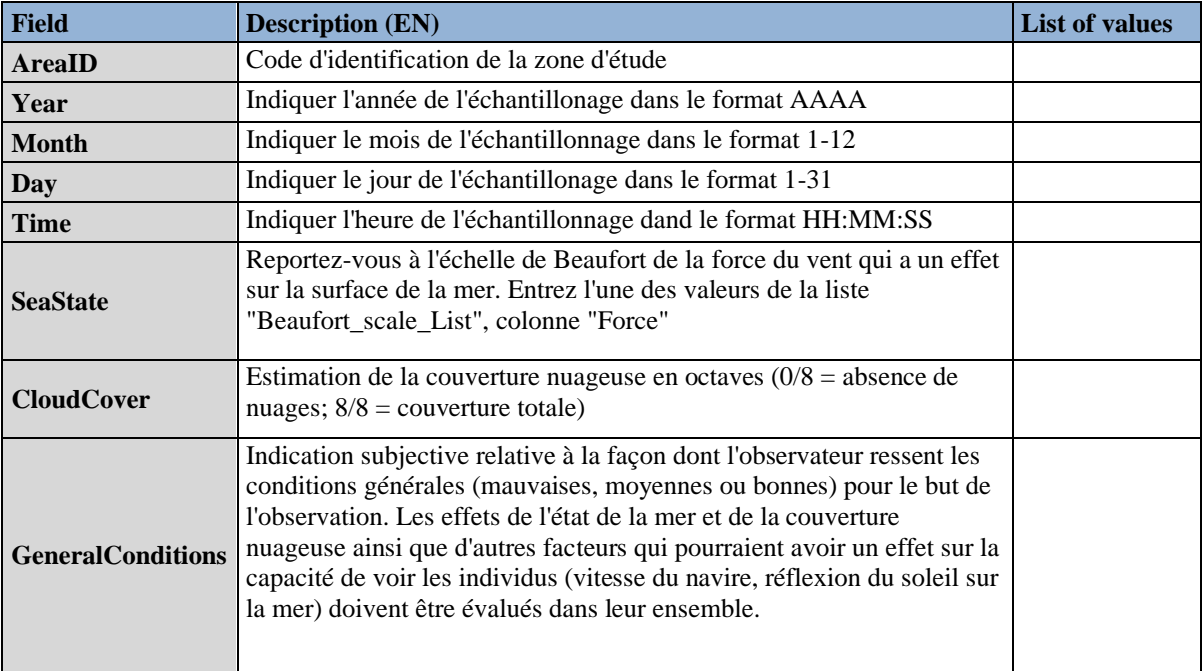

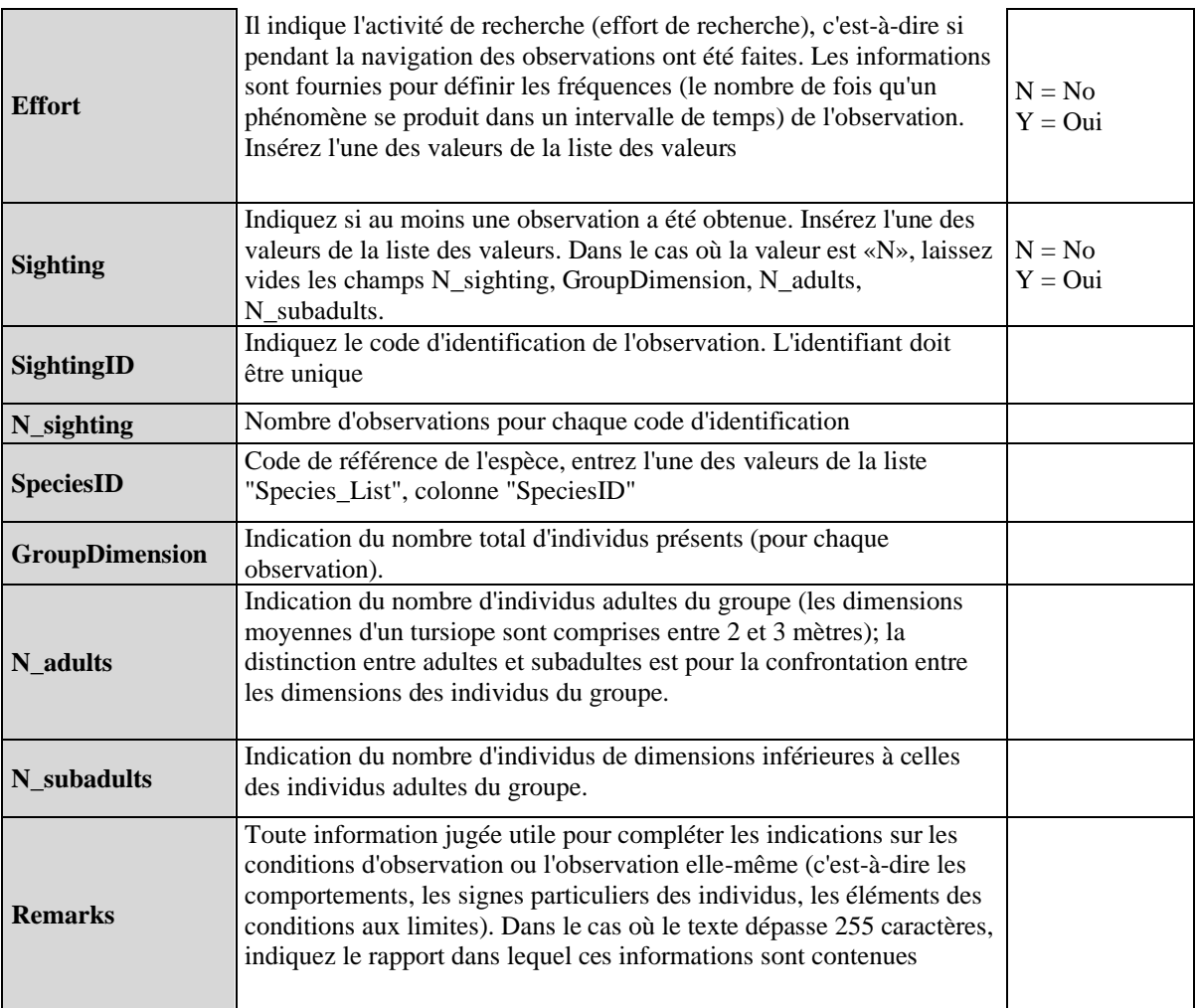

### **Tableau 9 : DSs&DDs Module BC1 (Photo Identification) Photo Identification pour IMAP C.I.s 3&4 – Cétacés**

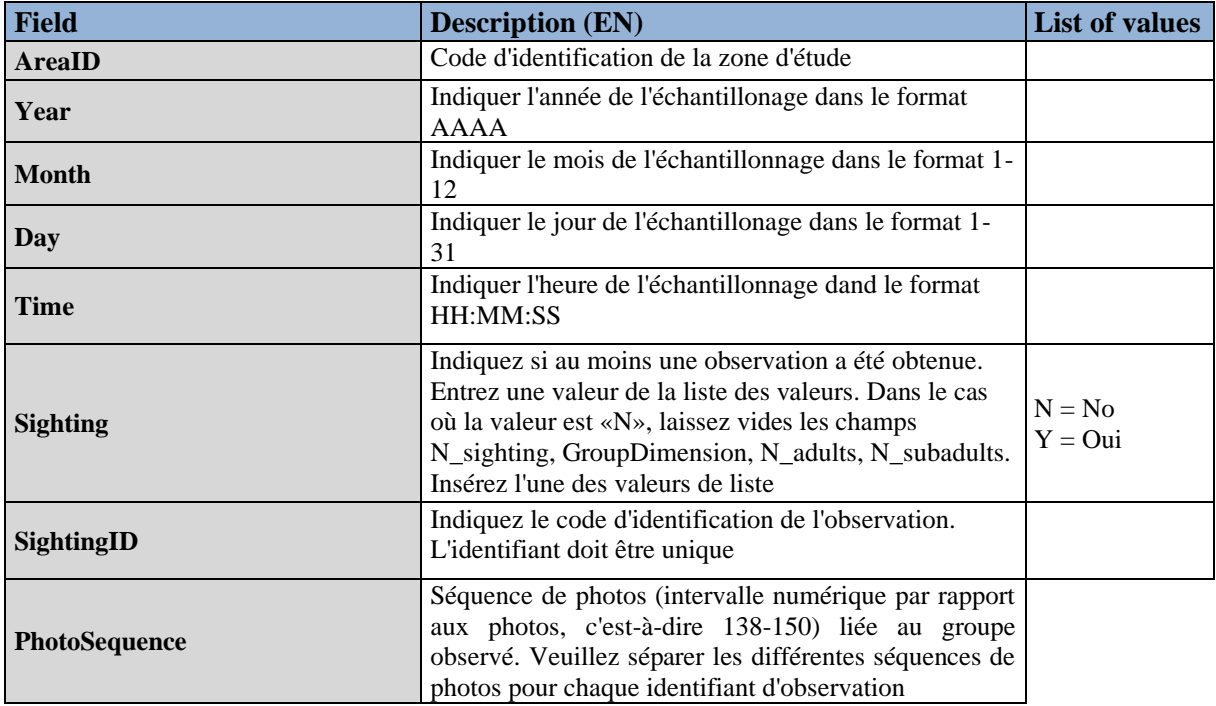

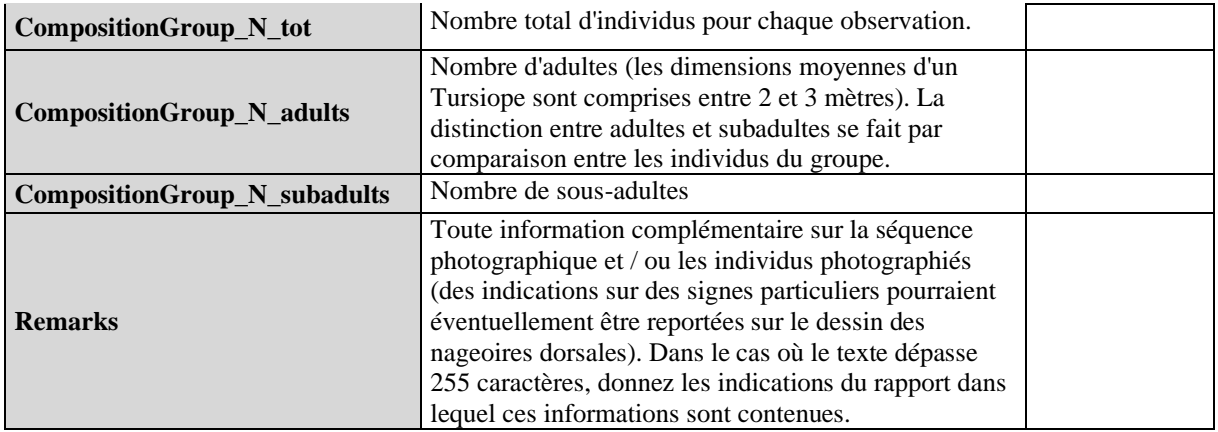

### **Tableau 10 : Enregistrement DSs&DDs Module BC2 (Echantillonnage Acoustique) pour IMAP C.I.s 3&4 – Cétacés**

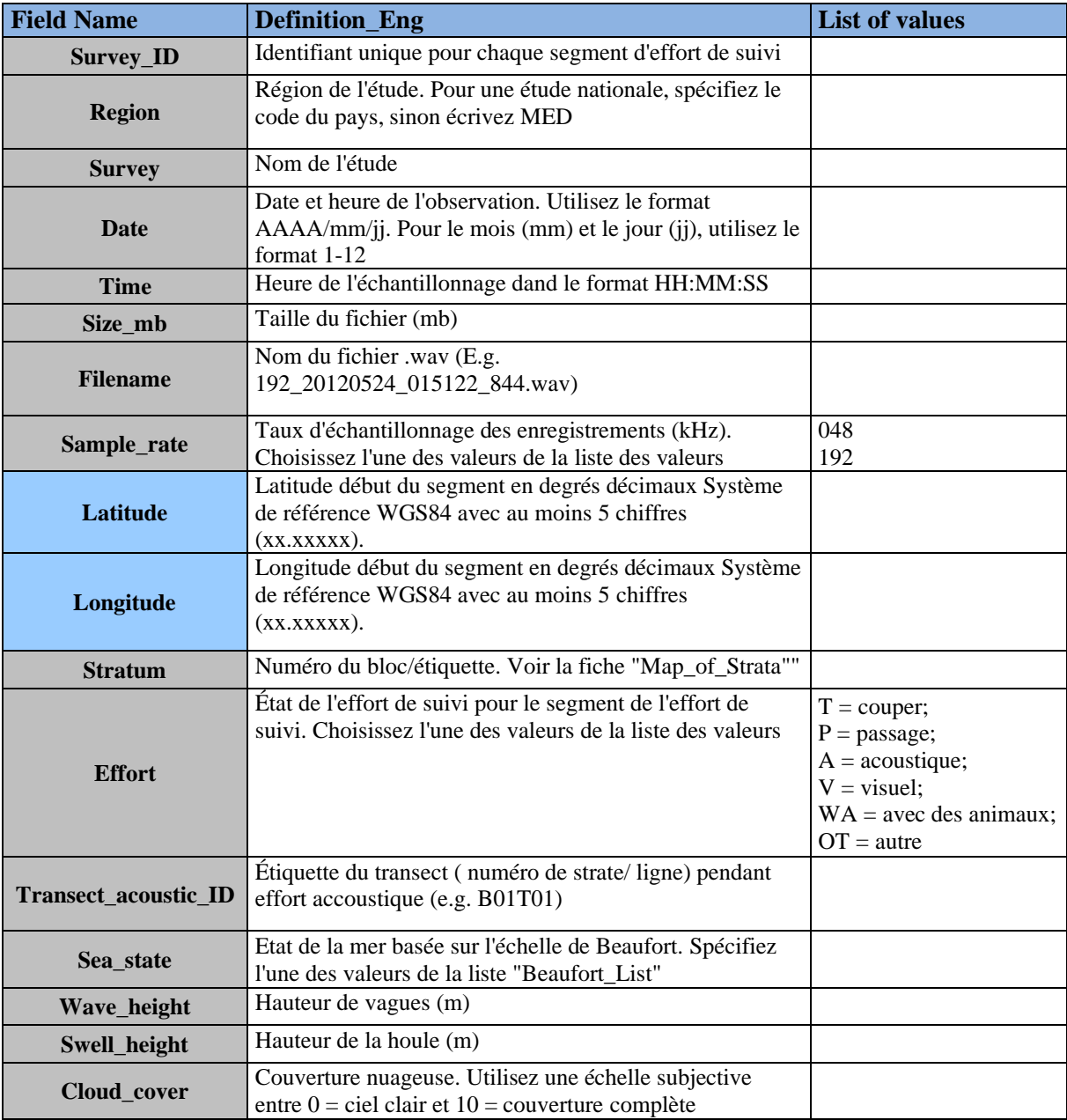

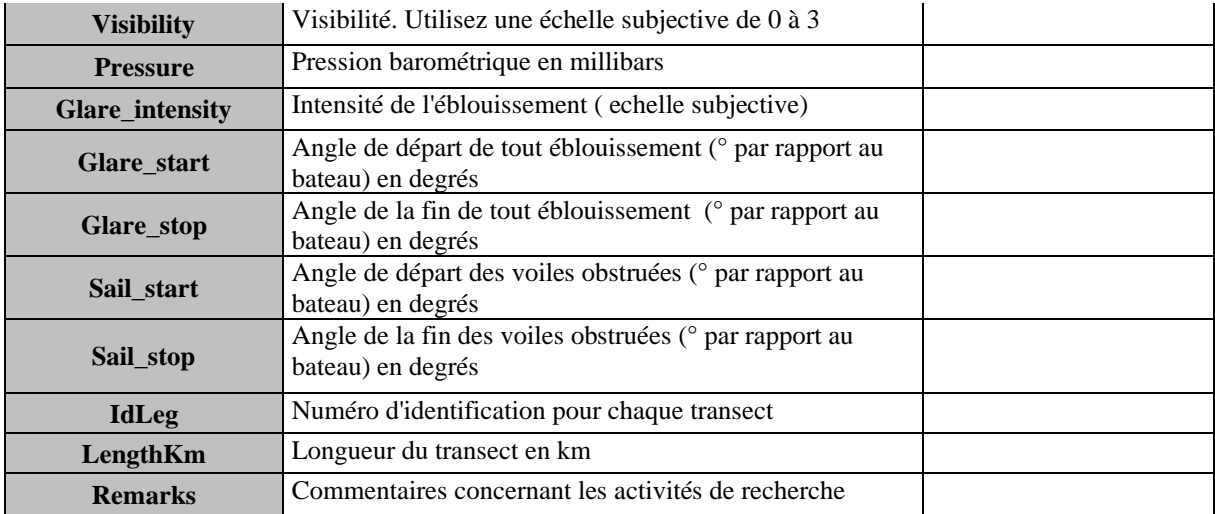

## **Tableau 11 : DSs&DDs Module BC2 (Acoustic Sampling) Détection acoustique pour IMAP C.I.s 3&4 – Cétacés**

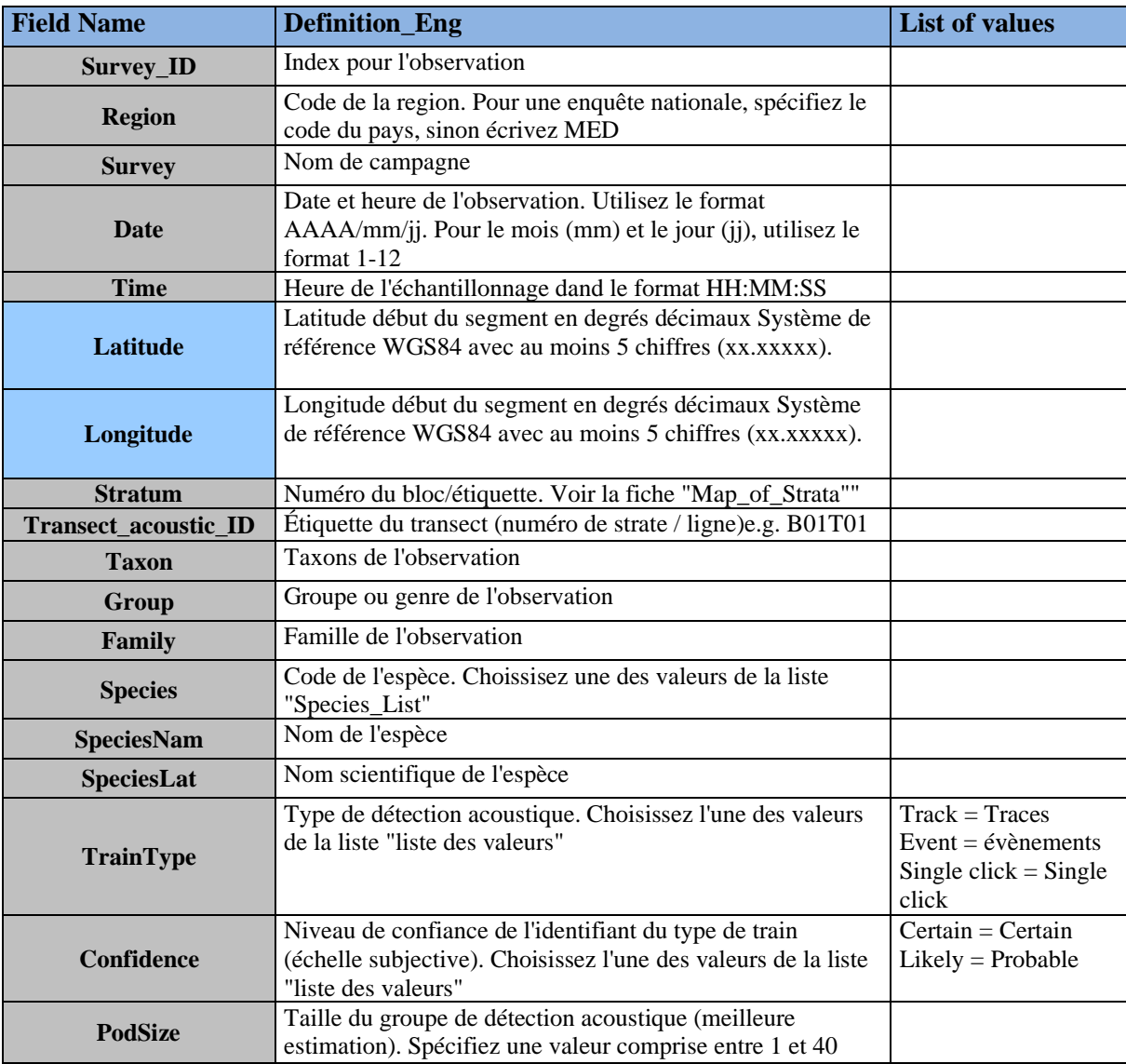

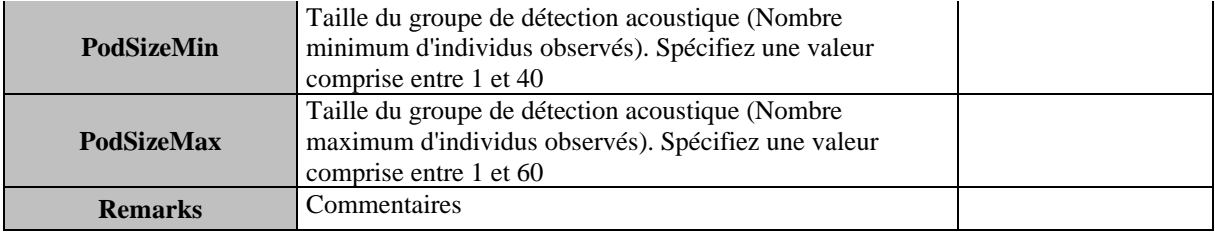

### **Tableau 12 : DSs&DDs Module BC3 (Caractéristiques démographiques de la population) Zone pour IMAP C.I. 5 – Cétacés**

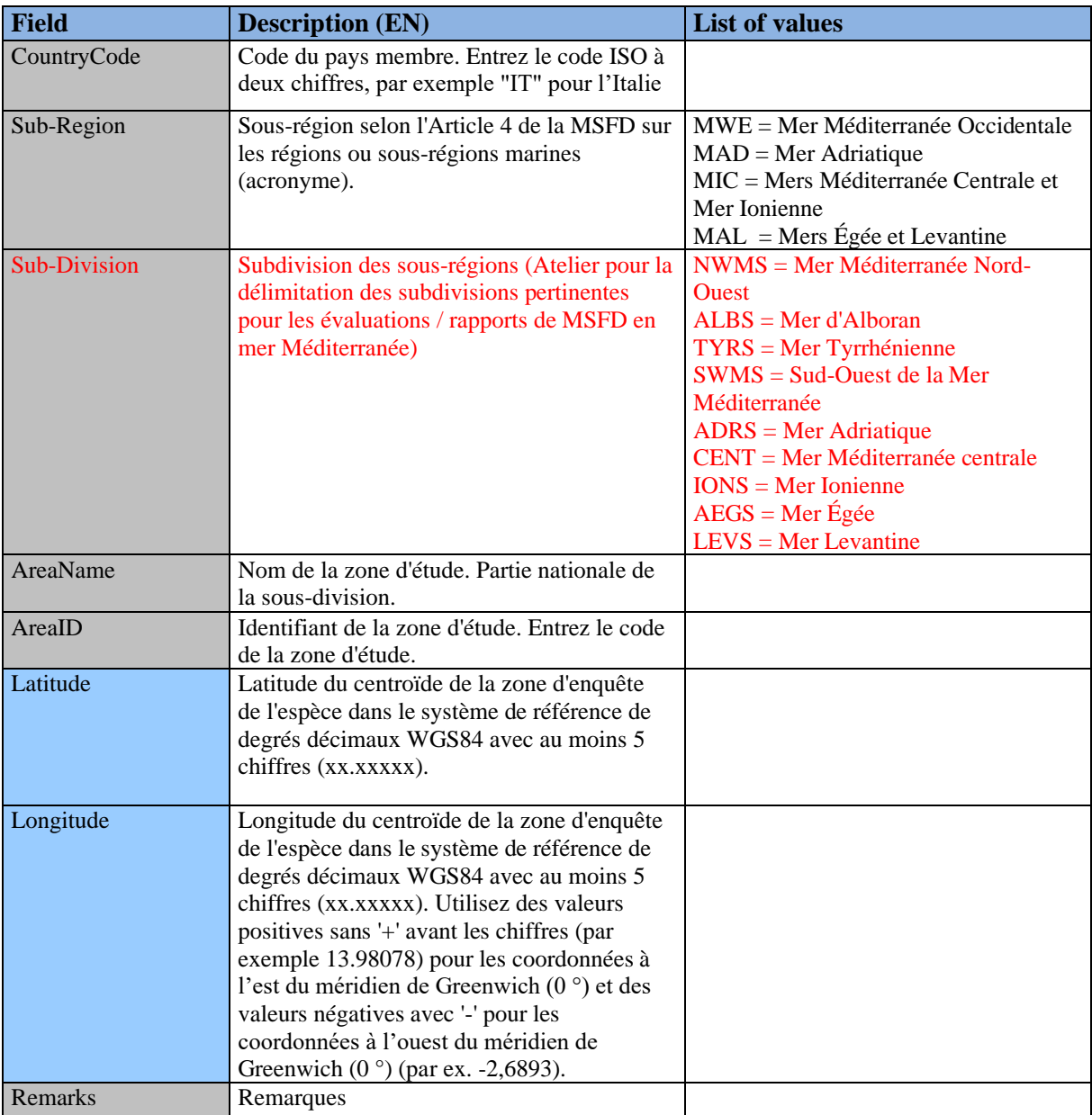

## **Tableau 13 : DSs&DDs Module BC3 (Caractéristiques démographiques de la population) Espèce pour IMAP C.I. 5 – Céatacés**

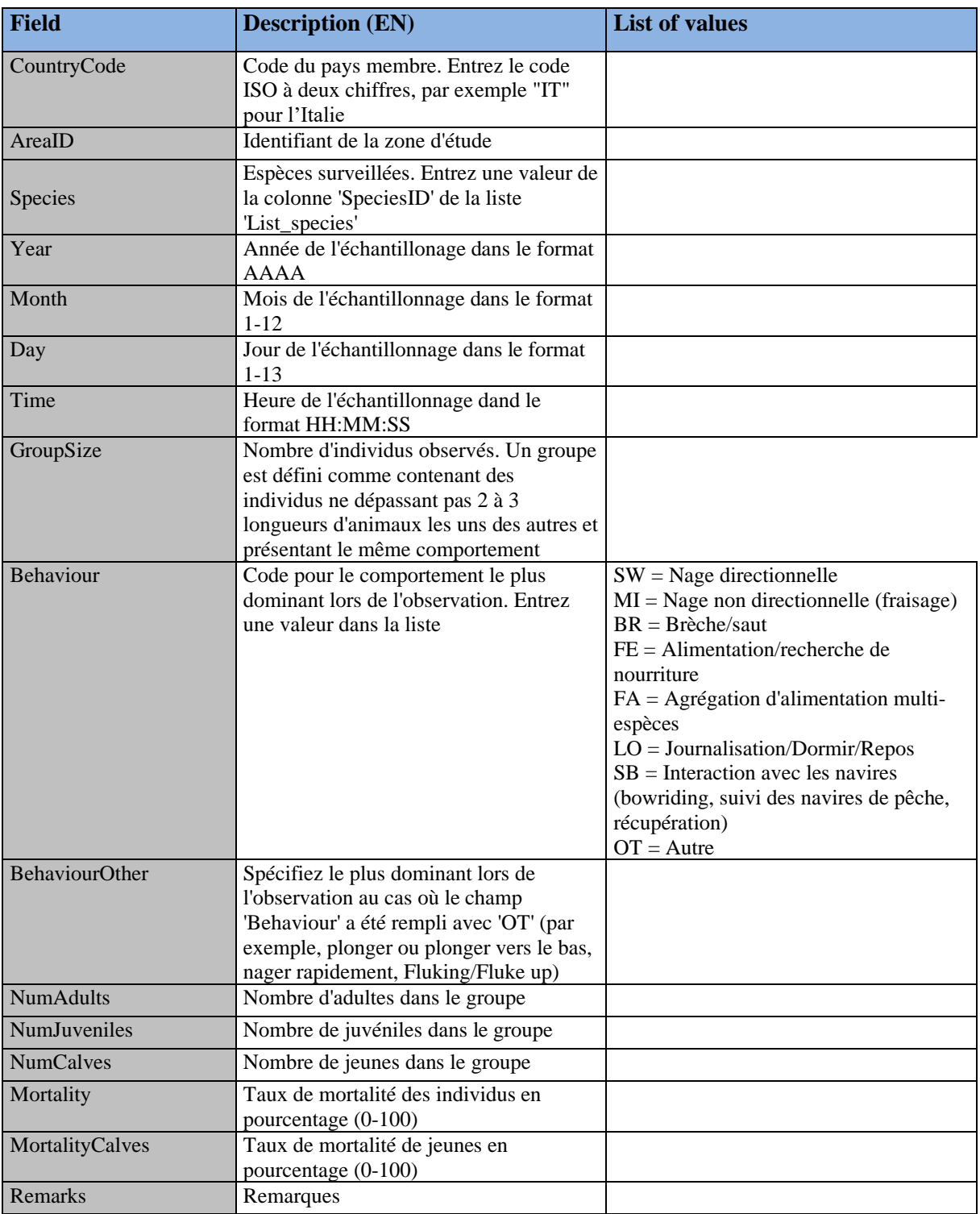

### **Tableau 14 : DSs&DDs Module BC3 (Caractéristiques démographiques de la population) Individu pour IMAP C.I. 5 – Cétacés**

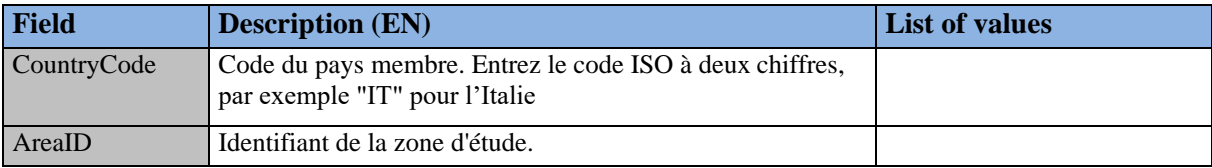

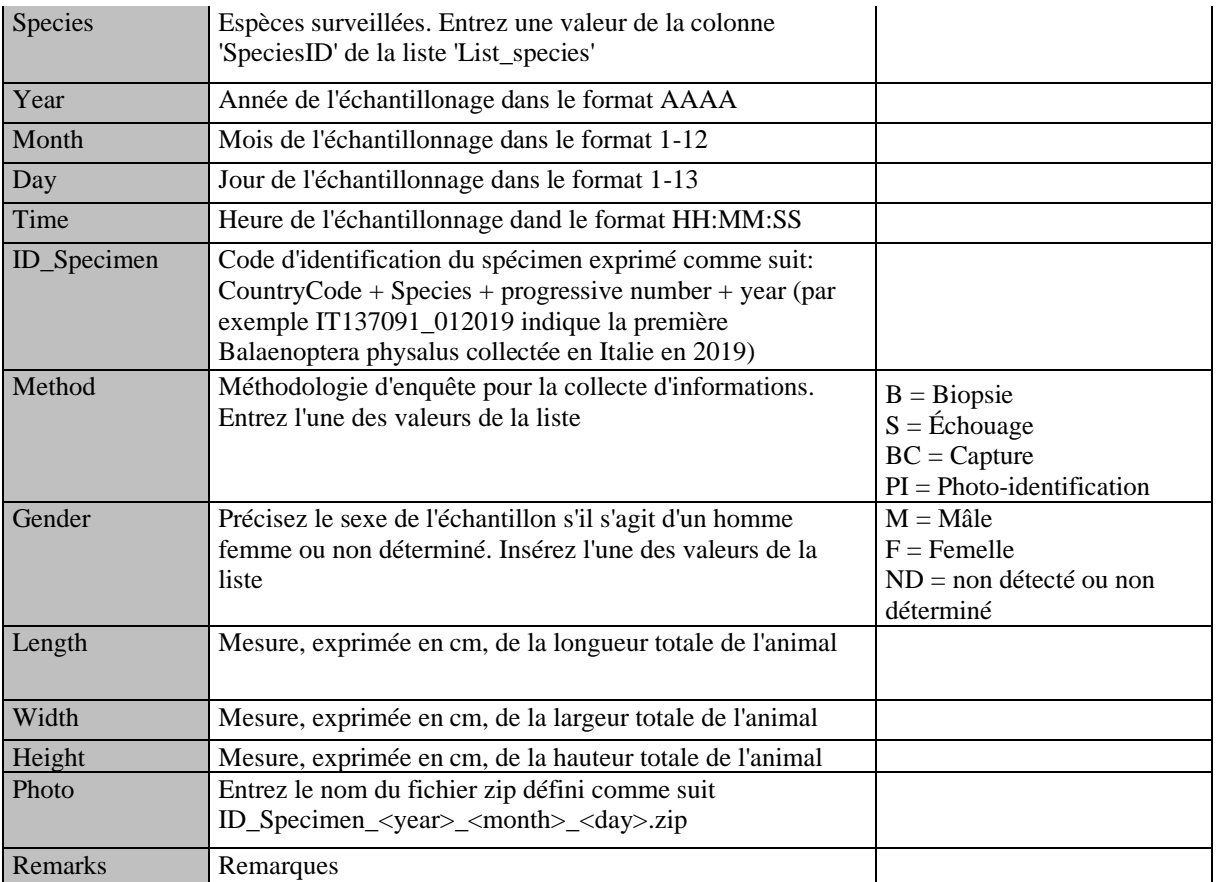

**Tableau 15 : DSs&DDs Module BC1 (Photo Identification) & Module BC3 (Population Démographiques Caractéristiques) Liste des Espèces pour IMAP C.I.s 3,4 & 5 – Cétacés**

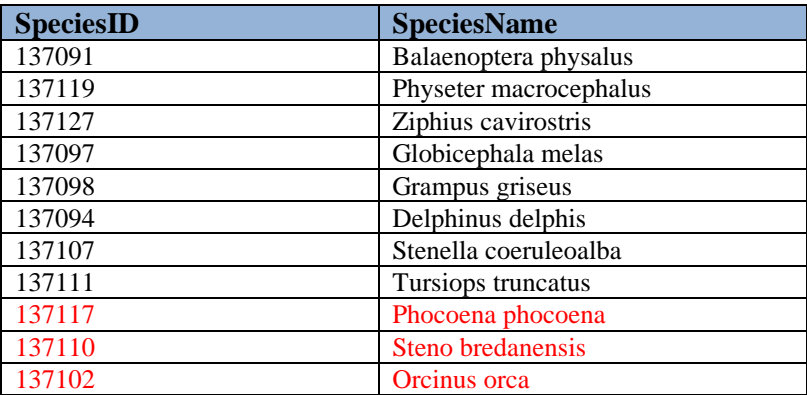

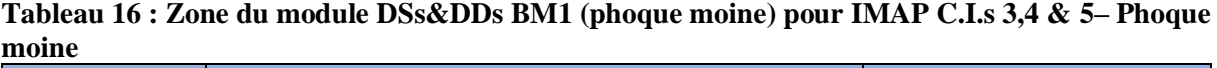

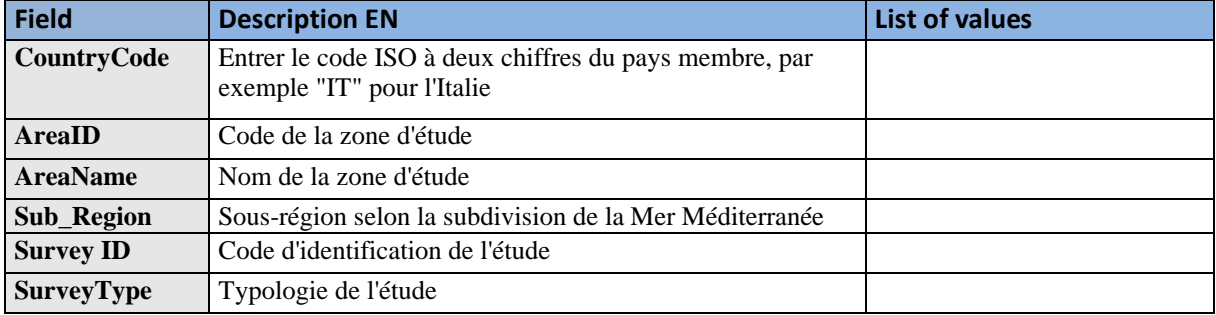

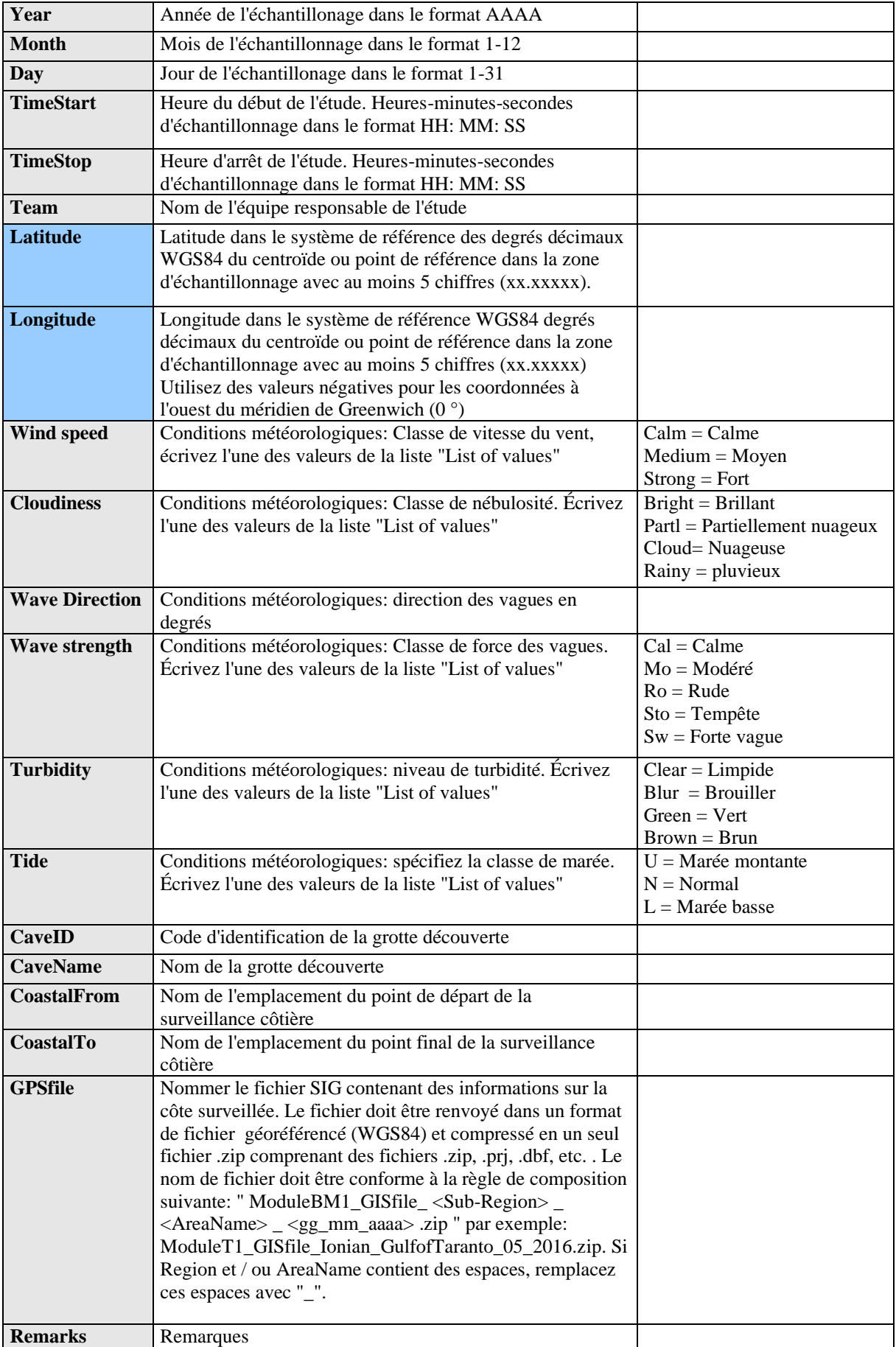

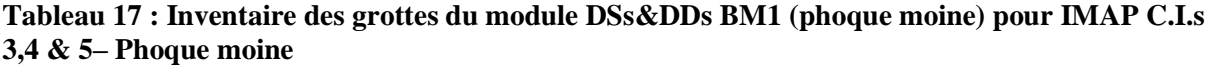

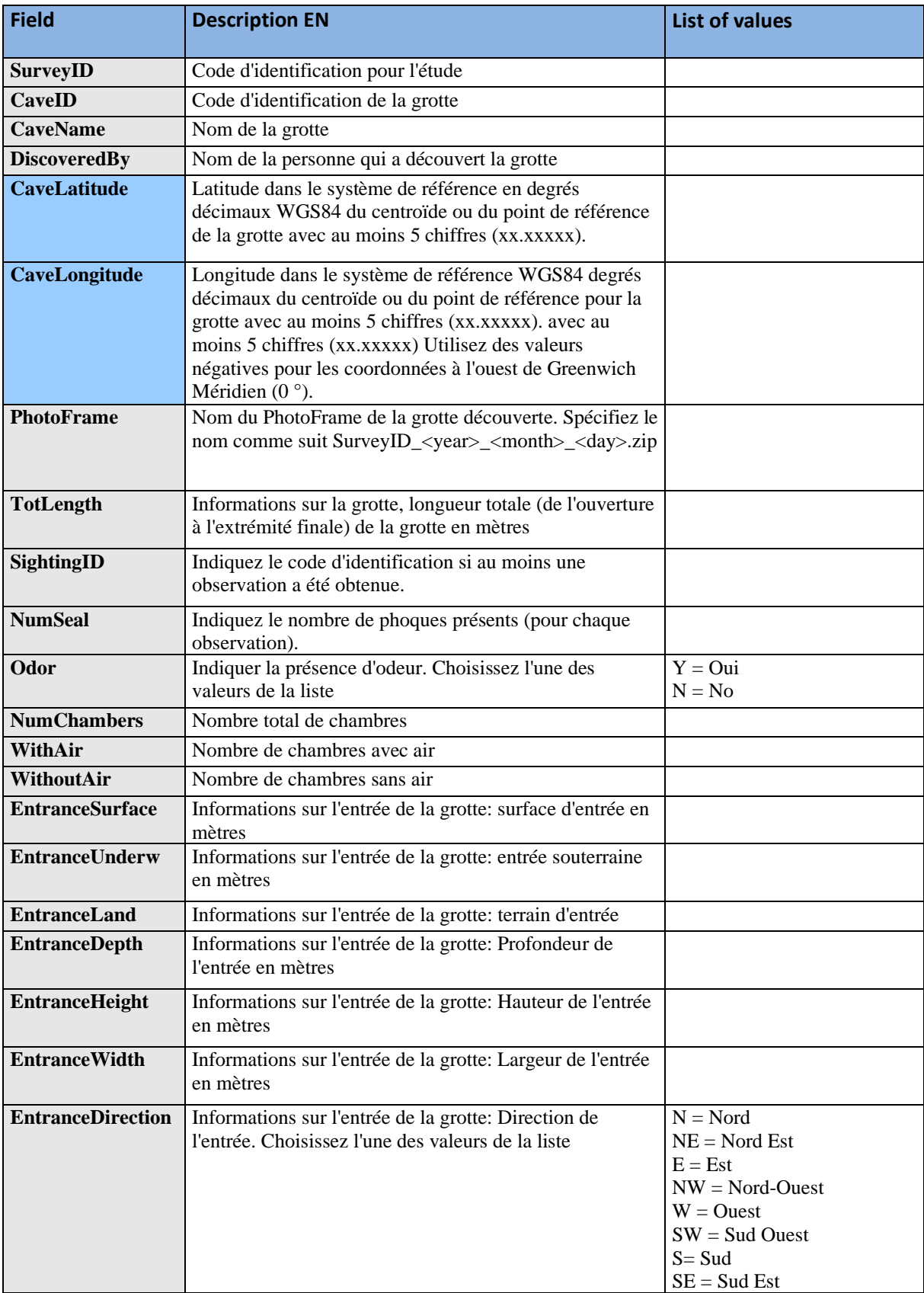

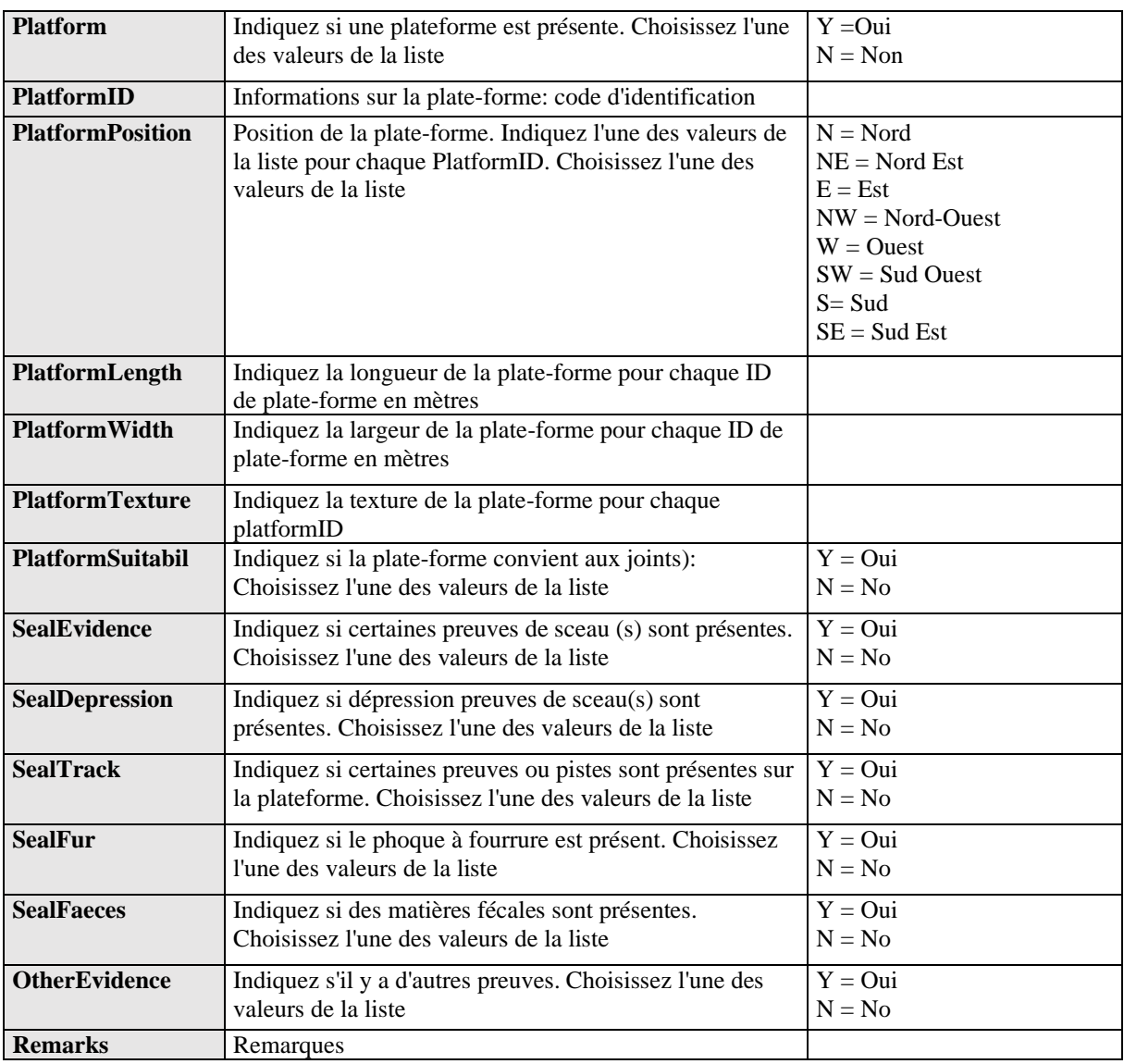

#### **Tableau 18 : Module DSs&DDs BM1 (phoque moine) Photo Identification pour IMAP C.I.s 3,4 & 5**

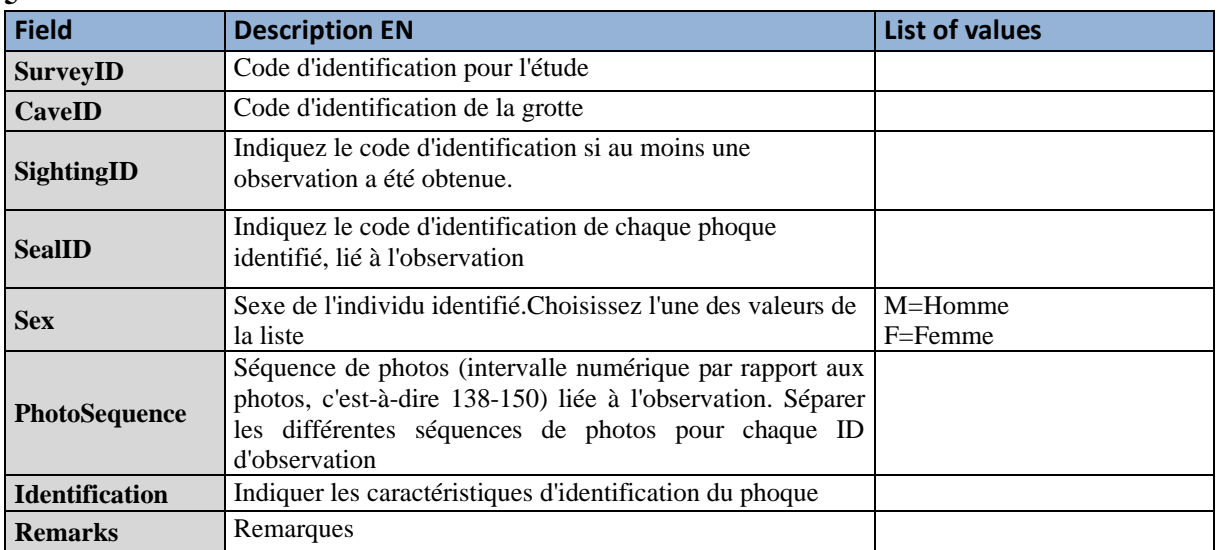

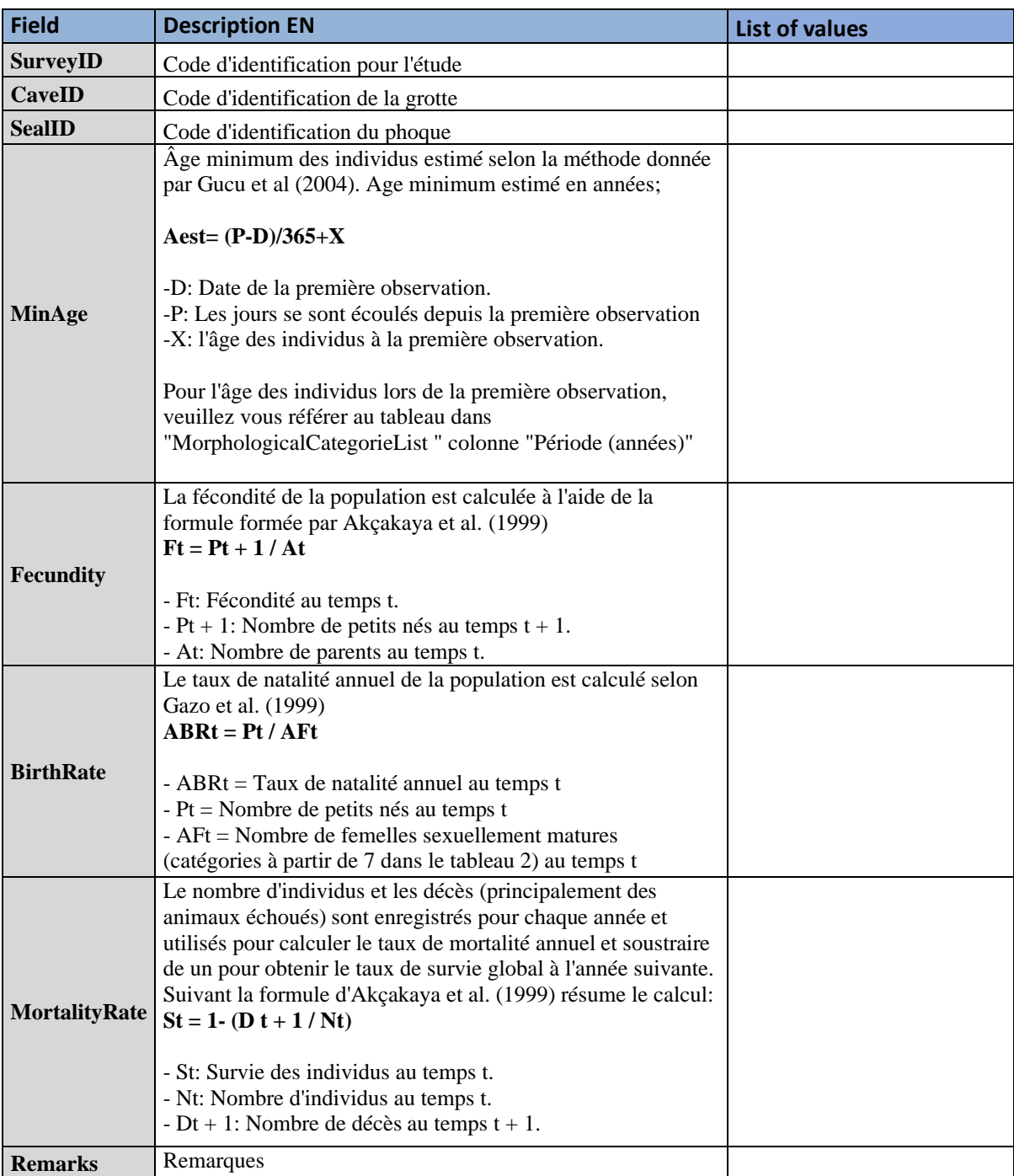

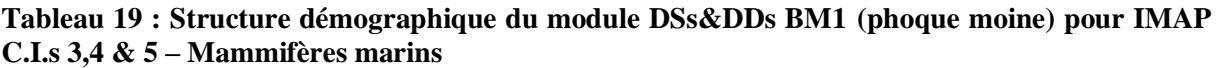

**Tableau 20 : Module DSs&DDs BM1 (phoque moine) Liste des catégories morphologiques pour IMAP C.I.s 3,4 & 5 – Mammifères marins**

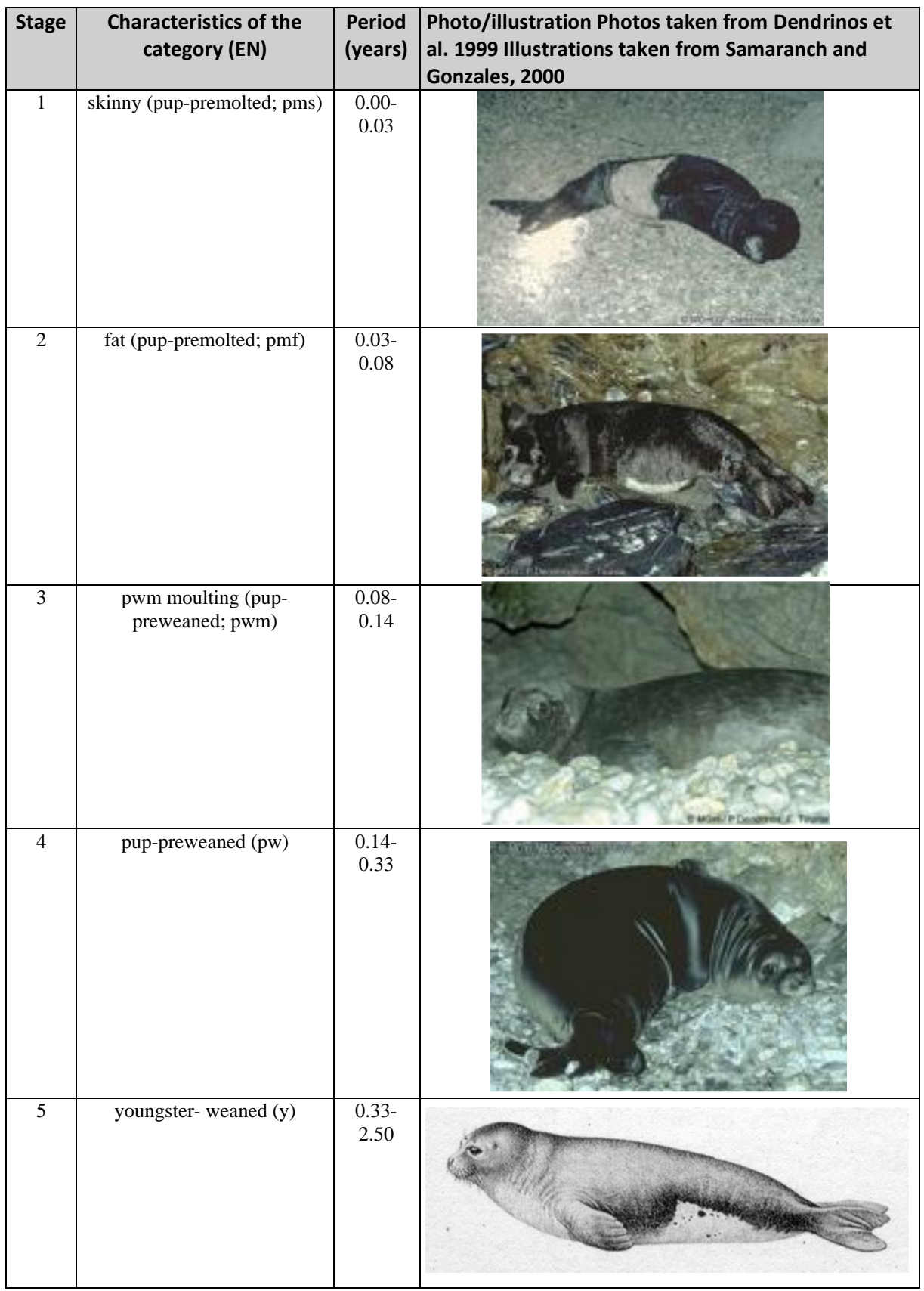

### UNEP/MED WG.500/9.1 Page 32

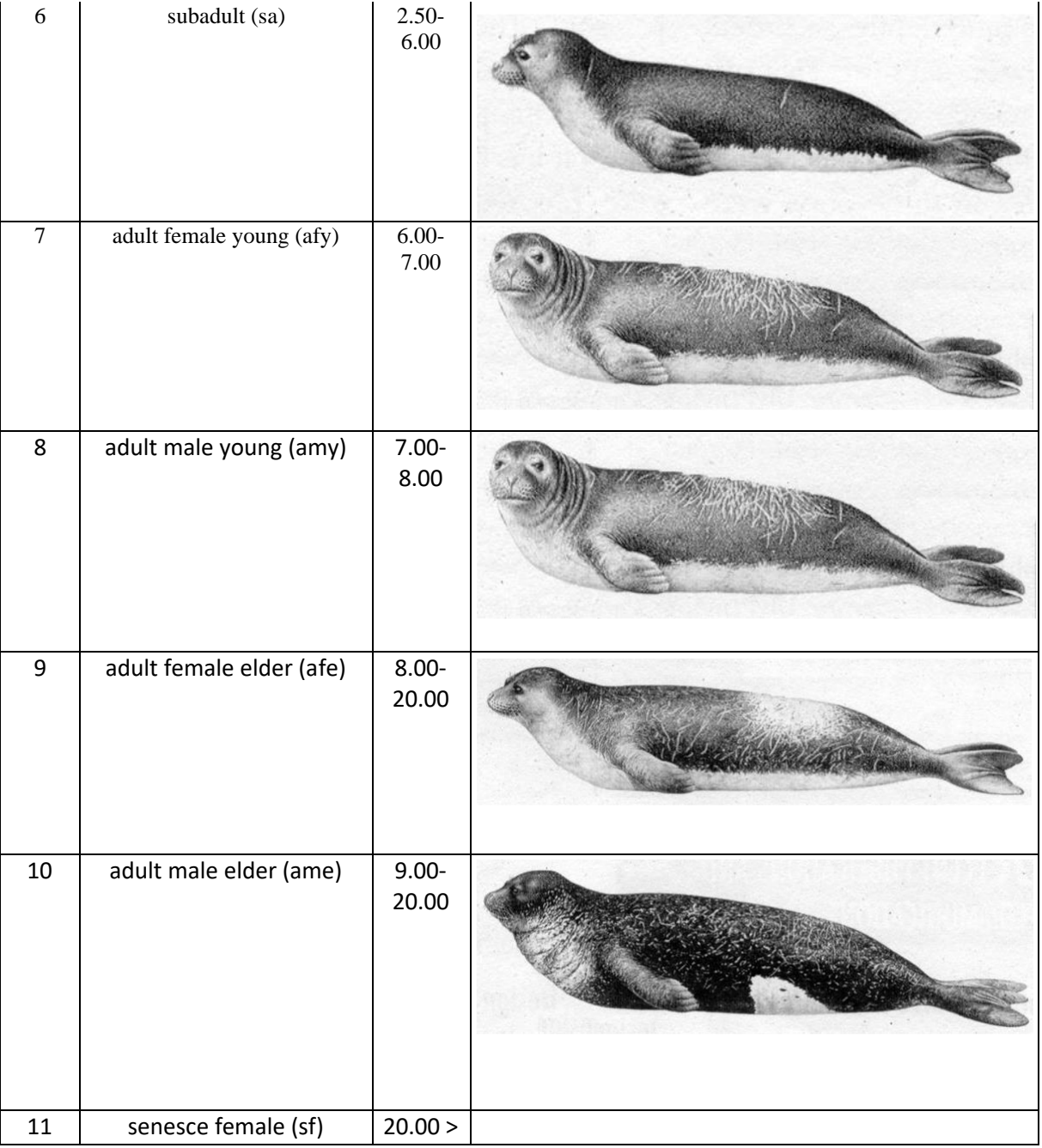